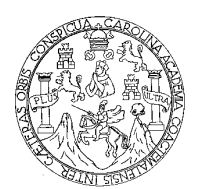

**Universidad de San Carlos de Guatemala Facultad de Ingeniería Escuela de Ingeniería en Ciencias y Sistemas**

### **DISEÑO DE UN SISTEMA DE DIAGNÓSTICO BASADO EN ECOCARDIOGRAFÍAS FETALES**

**Luis Fernando Pineda Escobar**

**Asesorado por: Inga. Marcela Elizabeth Velásquez Miranda**

**Guatemala, febrero de 2007**

UNIVERSIDAD DE SAN CARLOS DE GUATEMALA

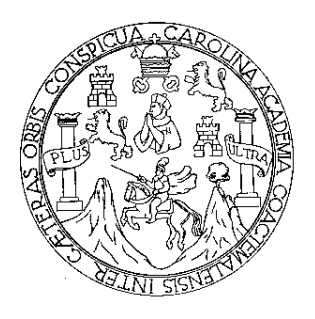

### FACULTAD DE INGENIERÍA

### **DISEÑO DE UN SISTEMA DE DIAGNÓSTICO BASADO EN ECOCARDIOGRAFÍAS FETALES**

TRABAJO DE GRADUACIÓN

PRESENTADO A LA JUNTA DIRECTIVA DE LA FACULTAD DE INGENIERÍA POR

**LUIS FERNANDO PINEDA ESCOBAR**

ASESORADO POR: INGA. MARCELA ELIZABETH VELÁSQUEZ MIRANDA

AL CONFERÍRSELE EL TÍTULO DE **INGENIERO EN CIENCIAS Y SISTEMAS**

GUATEMALA, FEBRERO DE 2007

# UNIVERSIDAD DE SAN CARLOS DE GUATEMALA FACULTAD DE INGENIERÍA

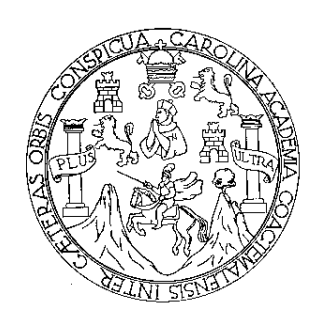

### **NÓMINA DE JUNTA DIRECTIVA**

- DECANO Ing. Murphy Olympo Paiz Recinos
- VOCAL I Inga. Glenda Patricia García Soria
- VOCAL II Inga. Alba Guerrero de López
- VOCAL III Ing. Miguel Ángel Dávila Calderón
- VOCAL IV Br. Kenneth Issur Estrada Ruiz
- VOCAL V Br. Elisa Yazminda Vides Leiva
- SECRETARIA Inga. Marcia Ivonne Véliz Vargas

### **TRIBUNAL QUE PRACTICÓ EL EXAMEN GENERAL PRIVADO**

DECANO Ing. Murphy Olympo Paiz Recinos EXAMINADORA Inga. Virginia Victoria Tala Ayerdi EXAMINADOR Ing. Javier Gramajo López EXAMINADOR Ing. César Augusto Fernández Cáceres SECRETARIA Inga. Marcia Ivonne Véliz Vargas

### **HONORABLE TRIBUNAL EXAMINADOR**

Cumpliendo con los preceptos que establece la ley de la Universidad de San Carlos de Guatemala, presento a su consideración mi trabajo de graduación titulado:

### **DISEÑO DE UN SISTEMA DE DIAGNÓSTICO BASADO EN ECOCARDIOGRAFÍAS FETALES**,

tema que me fuera asignado por la Dirección de la Escuela de Ciencias y Sistemas de la Facultad de Ingeniería, en enero de 2005.

Luis Fernando Pineda Escobar

## **AGRADECIMIENTOS A:**

### **Inga. Marcela Elizabeth Velásquez Miranda** y **Dr. Francisco Emilio Estrada Lainfiesta**

Por brindarme parte de su experiencia y conocimientos, con los cuales fue posible realizar este trabajo de graduación.

# **ACTO QUE DEDICO A:**

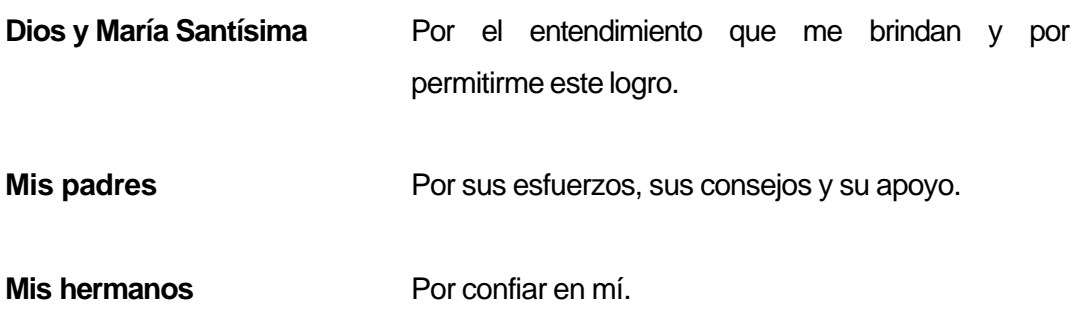

# ÍNDICE GENERAL

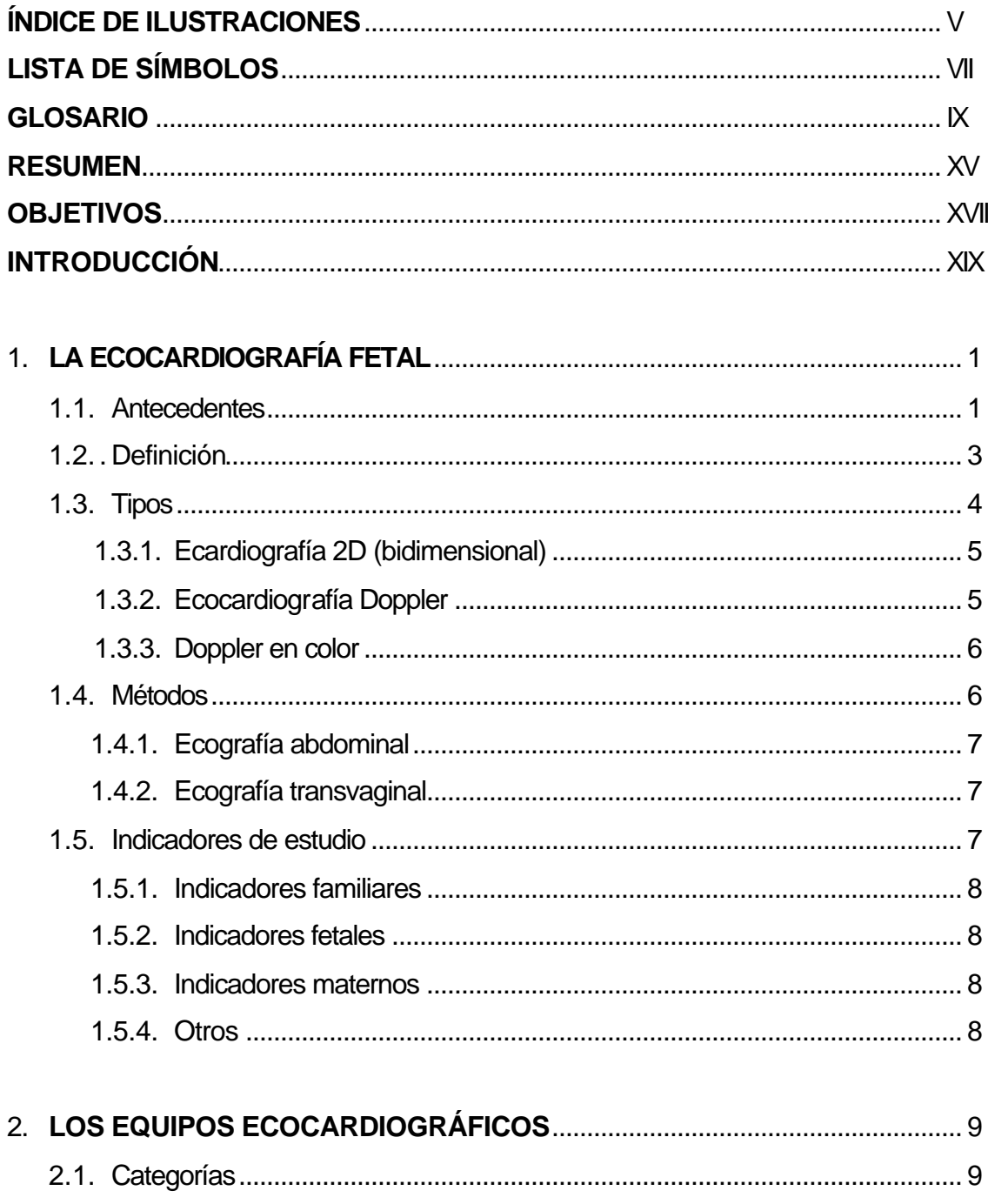

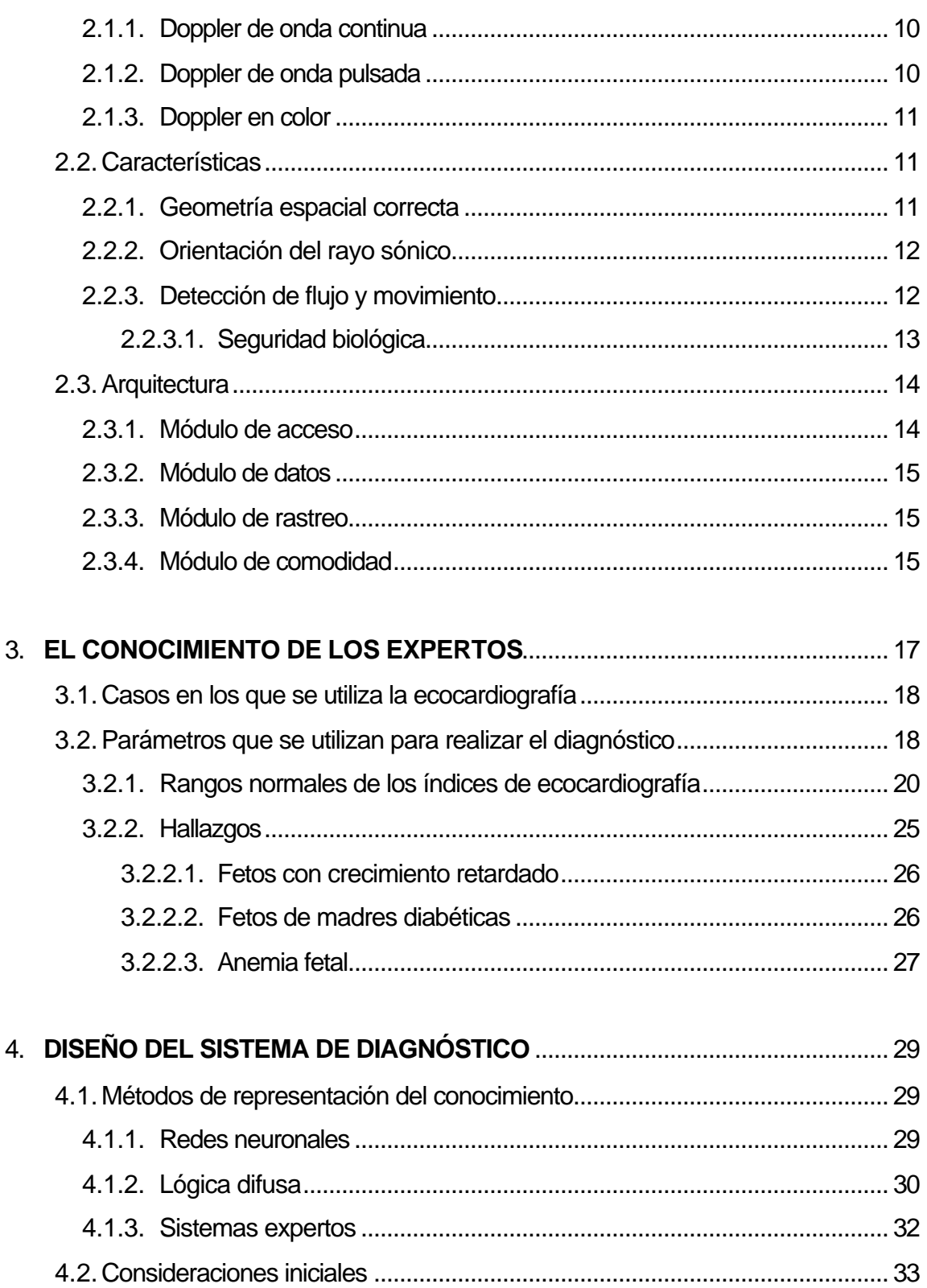

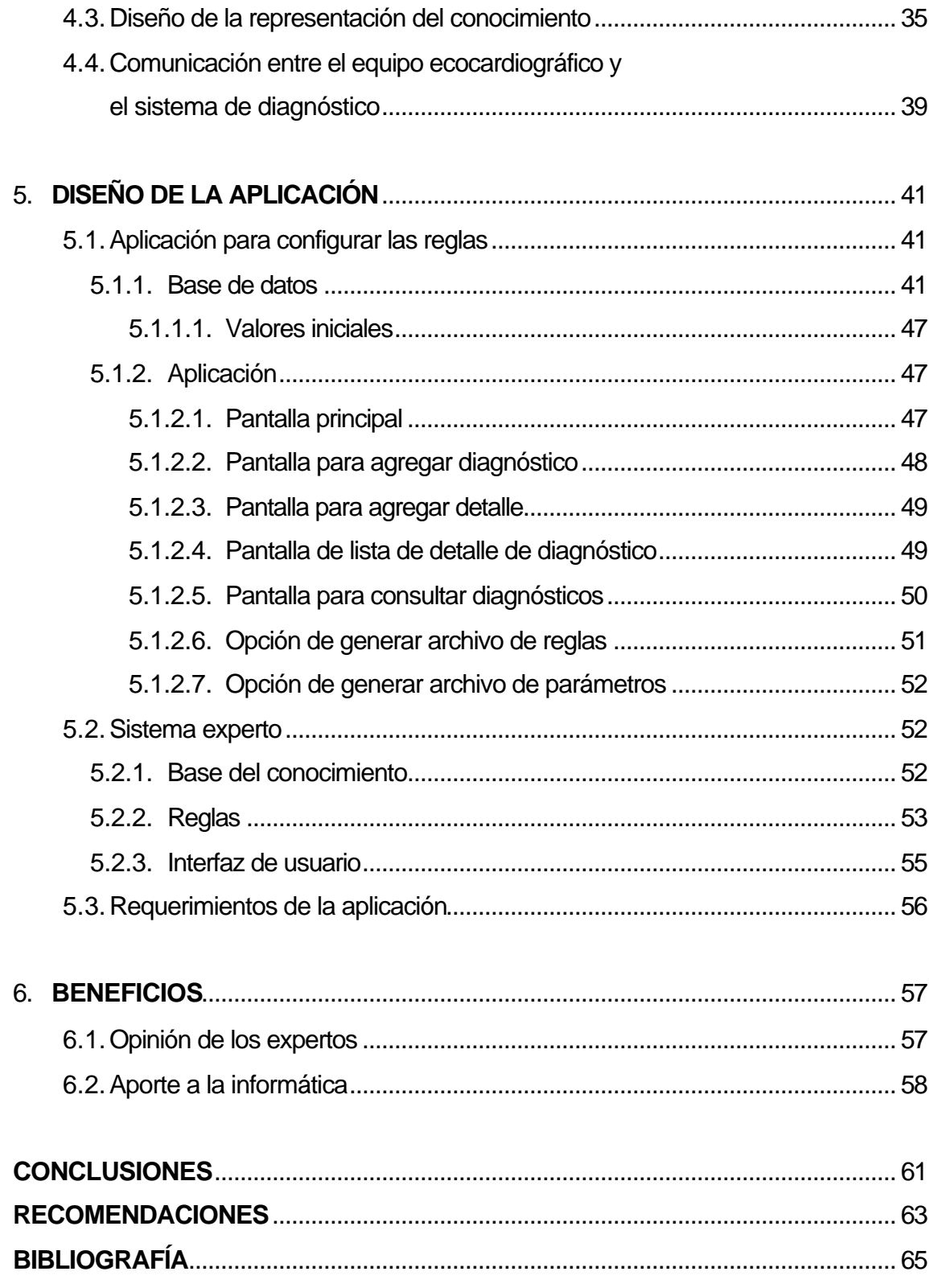

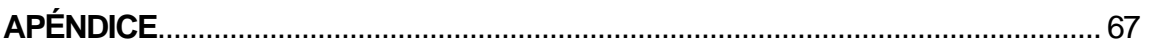

# **ÍNDICE DE ILUSTRACIONES**

### **FIGURAS**

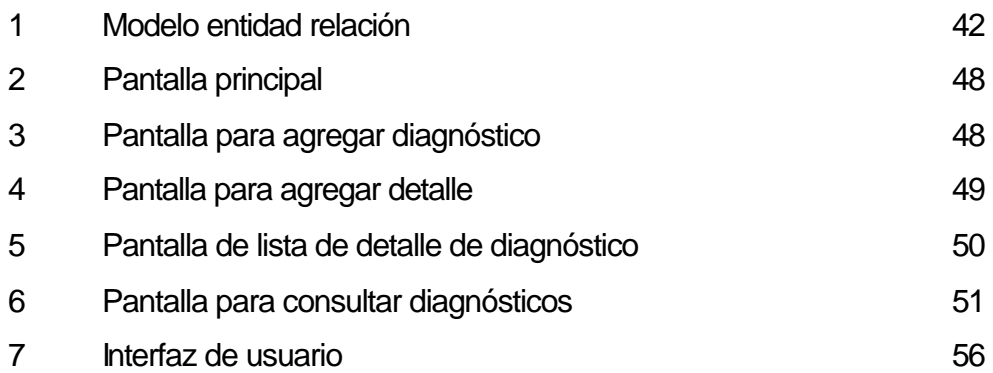

### **TABLAS**

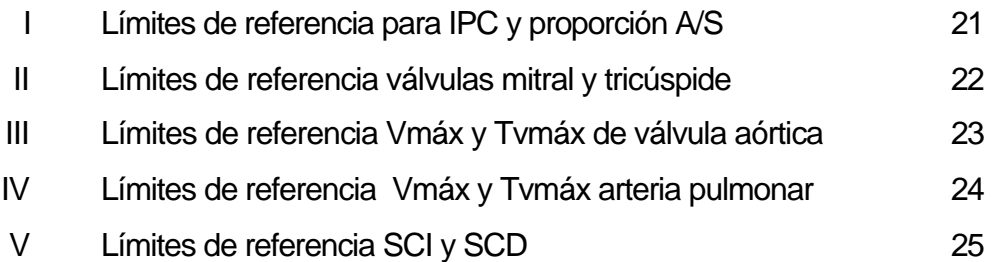

VI

# **LISTA DE SÍMBOLOS**

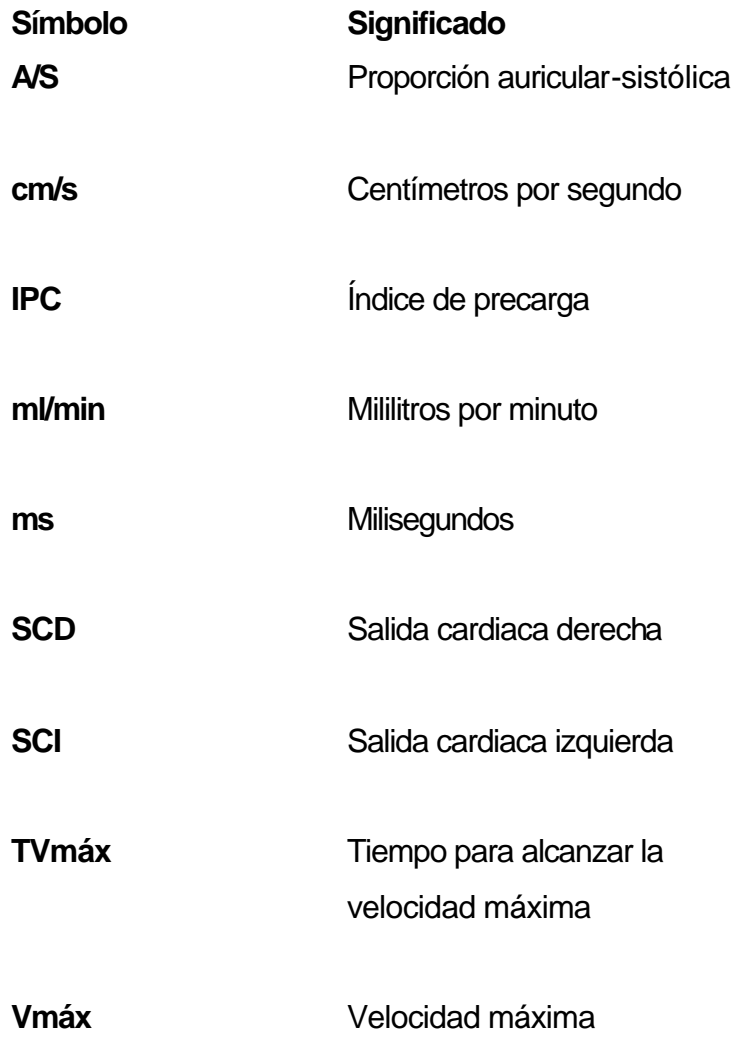

VIII

### **GLOSARIO**

**Aurícula** Cavidad del corazón que recibe sangre de los vasos sanguíneos. Bradicardia **Ritmo cardíaco más lento que el normal. Cardiaco** Perteneciente o relativo al corazón **Cardiopatía** Enfermedad del corazón. **Cardiovascular** Perteneciente o relativo al corazón o al aparato circulatorio. **Configurar** Dar determinada forma a algo. **Congénito** Que se engendra juntamente con algo. **Correlación** Medida de la dependencia existente entre variantes aleatorias. **Diagnóstico** Calificación que da el médico a la enfermedad según los signos que advierte. **Diástole** Movimiento de dilatación del corazón y de las arterias, cuando la sangre penetra en su cavidad.

- **Dicotomía** Método de clasificación en que las divisiones y subdivisiones sólo tienen dos partes.
- **Ductus Conducto, canal.**
- **Ecocardiografía** Ecografía cardíaca.
- **Ecografía** Técnica de exploración del interior de un cuerpo mediante ondas electromagnéticas o acústicas, que registra las reflexiones o ecos producidas en su propagación por las discontinuidades internas.
- **Ecografista** Quien realiza una ecografía.
- **Ecógrafo** Aparato para hacer ecografías.
- **Efusión** Derramamiento de un líquido, y más comúnmente de la sangre.
- **EHSIS** Herramienta integral para la generación de sistemas expertos.
- Feto **Embrión de los mamíferos placentarios** y marsupiales, desde que se implanta en el útero hasta el momento del parto.
- **Fisiopatológico** Perteneciente o relativo al estudio de la relación entre las funciones del organismo, y sus posibles alteraciones.

**Gestante** Dicho de una mujer que ha concebido y tiene el feto en el vientre.

**Hemodinámico** Relativo al movimiento del fluido sanguíneo.

**Interfaz Conexión física y funcional entre dos aparatos o sistemas** independientes.

**Intraparto** Relativo al momento del alumbramiento.

- **Obstetricia** Parte de la medicina que trata de la gestación, el parto y el puerperio.
- Pericardio **Envoltura del corazón, que está formada por dos** membranas, una externa y fibrosa, y otra interna y serosa.

**Prenatal** Que existe o se produce antes del nacimiento.

**Preparto** Período antes del parto.

- **Puerperio** Período que transcurre desde el parto hasta que la mujer vuelve al estado ordinario, anterior a la gestación.
- **Sintaxis** Conjunto de reglas que definen las secuencias correctas de los elementos de un lenguaje de programación.
- Sístole **Movimiento de contracción del corazón y de las arterias,** para empujar la sangre que contienen.
- **Taquicardia** Frecuencia excesiva del ritmo de las contracciones cardíacas.
- **Tejido** Cada uno de los diversos agregados de células de la misma naturaleza, diferenciadas de un modo determinado, ordenadas regularmente y que desempeñan en conjunto una determinada función.
- **Teratógeno** Agente que produce malformaciones en el embrión o feto.
- **Tracto Formación** anatómica que media entre dos lugares del organismo, y realiza una función de conducción.
- **Transductor** Dispositivo que transforma el efecto de una causa física, como la presión, la temperatura, la dilatación, la humedad, etc., en otro tipo de señal, normalmente eléctrica.
- **Ultrasonografía** Ecografía
- **Válvula mitral** Válvula que existe entre la aurícula y el ventrículo izquierdos del corazón de los mamíferos.
- **Válvula tricúspide** Válvula que se halla entre la aurícula y el ventrículo derechos del corazón de los mamíferos, llamada así por terminar en tres puntas.
- **Velocimetría** Determinación del movimiento de un objeto.

**Ventrículo** Cavidad del corazón que recibe sangre de una aurícula y la impulsa por el sistema arterial.

XIV

### **RESUMEN**

La ecocardiografía fetal es realizada durante el embarazo para evaluar el corazón del bebé. Ésta puede ayudar a detectar anormalidades cardiacas fetales, permitiendo determinar una intervención médica o quirúrgica más rápida, una vez que el bebé nace, aumentando así las probabilidades de supervivencia de los bebés con defectos cardiacos graves, luego del parto.

En este trabajo se presenta el diseño de un sistema de diagnósticos de ecocardiografías fetales. El cual fue diseñado para que sea capaz de generar un diagnóstico, a partir del análisis de los parámetros que se obtienen al realizar una ecografía del corazón del feto.

Como antecedentes al diseño del sistema, se presenta la definición, tipos y métodos de estudios ecocardiográficos fetales, así como las situaciones en las que puede ser necesario realizar un ecocardiograma fetal.

Podrán conocerse las categorías, características y la arquitectura de los equipos ecocardiográficos más utilizados en la actualidad. Se muestran también los parámetros y sus límites de referencia normales, utilizados por los especialistas materno-fetales para realizar el diagnóstico del estado del corazón del feto.

Con la presentación del diseño del sistema de diagnósticos de ecocardiografías fetales, podrá conocerse la forma en que los parámetros utilizados por los expertos humanos, son representados en un sistema experto, el cual es un método de representación del conocimiento, capaz de enfrentar problemas que constituyen un reto del mundo real, por medio de la aplicación de procesos que reflejan el discernimiento y la intuición humana.

Por último, se presentan los beneficios que el sistema de diagnósticos de ecocardiografías fetales aporta tanto a la medicina como a la informática, así como los estudios y aplicaciones posteriores que se pueden realizar a partir del presente trabajo.

## **OBJETIVOS**

### **General**

Elaborar el diseño de un sistema capaz de realizar diagnósticos basados en ecocardiografías fetales.

### **Específicos**

- 1. Estudiar los dispositivos actuales para la realización del examen ecocardiográfico.
- 2. Investigar los principios prenatales para el desarrollo del diagnóstico.
- 3. Representar el conocimiento de los expertos con técnicas de inteligencia artificial, para realizar un diagnóstico.
- 4. Realizar un análisis de los beneficios que se obtendrían con el sistema.

## **INTRODUCCIÓN**

En la actualidad existe una gran diversidad de dispositivos ecocardiográficos computarizados, pero no existe uno que sea capaz de realizar un diagnóstico de lo que está examinando; es por eso que en el presente trabajo se realiza el diseño de un sistema computarizado que reúne el conocimiento de expertos en el área de la cardiología prenatal y que, utilizando los dispositivos ecocardiográficos actuales, realiza un diagnóstico del estado cardiaco del feto y sirve de ayuda a los padres y de apoyo a los médicos, para poder prever qué tratamiento es el más adecuado o para brindarles la certeza de que el corazón del feto se encuentra bien.

Para lograr la realización del diseño de un sistema de diagnóstico de ecocardiografías fetales, fue necesario primero desarrollar una investigación acerca de lo que es el estudio y de los distintos equipos ecocardiográficos fetales actuales, con el propósito de entender claramente su funcionamiento y las metodologías que utilizan para realizar el estudio, y generar los datos que muestran en sus resultados.

Además, ha sido necesario obtener el conocimiento de expertos humanos, en el área de la cardiología prenatal. Al obtener dichos conocimientos, se logró tener los parámetros que ellos usan para realizar el diagnóstico de los resultados, que han obtenido de los equipos ecocardiográficos.

XIX

Finalmente, en base a los parámetros y resultados que se obtienen de los equipos ecocardiográficos, se analiza qué métodos de representación del conocimiento y técnicas de inteligencia artificial, son los más adecuados a utilizar para realizar el diseño del sistema de diagnóstico de ecocardiografías, que utiliza los mismos parámetros que un experto humano para indicar el estado actual del corazón del feto.

# **1. LA ECOCARDIOGRAFÍA FETAL**

#### **1.1 Antecedentes**

Antes de dar una definición de lo que hoy es conocido como ecocardiografía fetal, es necesario revisar los orígenes y la historia de las valoraciones fetales.

A finales de la década de 1950 se pudo obtener información accesible del estado del feto de modo continuo gracias a los registros electrocardiográficos obtenidos a través de la pared abdominal, y a raíz de ello en la universidad de Yale pudieron graficar de manera autónoma los patrones de la frecuencia cardiaca fetal. En sus inicios, el concepto de estudio de la frecuencia cardiaca fetal preparto provenía del análisis de las señales electrocardiográficas abdominales y los patrones de dicha frecuencia observados durante el ejercicio de la gestante; las exploraciones preparto fueron abandonadas más adelante conforme se prestó mayor atención a la vigilancia intraparto de los patrones de la frecuencia cardiaca fetal, su clasificación y características fisiopatológicas.

El acceso directo al feto por medio de electrodos aplicados a él permitió la valoración electrocardiográfica continua y autónoma de los patrones de la frecuencia cardiaca; así se inició la correlación de los patrones de la frecuencia cardiaca fetal autónomos con las observaciones clínicas. Los primeros estudios de esa etapa se realizaron en Montevideo, Uruguay.

Con el fonocardiograma fetal, la información de la frecuencia cardiaca del feto se obtenía por arriba de la pared abdominal; ésta técnica permitió una valoración más real del estado del feto en comparación con los resultados "autónomos" que se obtenían hasta esas fechas.

En la década de 1960 se dilucidaron los patrones definitivos de la frecuencia cardiaca fetal y se sentaron las bases para conocer sus características fisiopatológicas. A finales de esa década surgió la primera instrumentación creada específicamente para aplicar en seres humanos.

A inicios de la década de 1970 se pudo contar con instrumentos para valoraciones directas y fueron los primeros que abrieron la brecha para el uso generalizado de la vigilancia intraparto fetal por medios clínicos; tal situación pronto permitió la práctica de investigaciones clínicas preparto. El aspecto teórico en que se basaron estas investigaciones provino directamente de las observaciones intraparto que habían vinculado el patrón de anormalidades en la frecuencia cardiaca con el deterioro del estado prenatal del feto.

El sistema computarizado surgió de las investigaciones de Dawes y Redman y se utilizó originalmente en algunas partes de Europa y Estados Unidos. El sistema mide el intervalo de pulsos y señala el cálculo de la frecuencia cardiaca del feto en milisegundos. Los intervalos son promediados en períodos de 3.75 segundos y se ajustan a la cifra inicial.

Otro sistema computarizado utilizado analiza las señales de un modo similar a como lo hace el sistema anterior pero realiza un promedio del intervalo de pulsos de la frecuencia cardiaca fetal cada 2.5 segundos.

En los años 80, se introdujo la ultrasonografía duplex y la de Doppler en color las cuales permiten el estudio de un objeto por medio de señales ultrasonoras las cuales son emitidas y recibidas por un transductor el cual se encarga de enviar un rayo sónico al objeto de estudio y a la vez recibe los ecos generados por dicho objeto. Cuando el objeto de estudio en la ultrasonografía duplex o la ultrasonografía Doppler es el corazón del feto, se está realizado una ecocardiografía fetal.

#### **1.2 Definición**

Una ecocardiografía es una ecografía del corazón. Una ecografía es un estudio médico en el que por medio de un dispositivo denominado trasductor se reciben y emiten ecos ultrasónicos que van dibujando en la pantalla del ecógrafo la estructura que se desea investigar. Realizando un ecocardiograma se pueden examinar las cavidades cardiacas, sus dimensiones, sus paredes, sus puertas (las cuatro válvulas cardíacas), algún defecto, etc. El examen no es molesto, ni invasivo, puede realizarse desde el momento del nacimiento (aún antes en el caso de la ecocardiografía fetal) en niños y adultos, no posee ninguna contraindicación, no requiere preparación previa, puede realizarse a mujeres embarazadas y es posible repetirlo siempre que sea necesario como método de diagnóstico y/o seguimiento.

La ecocardiografía fetal es una ecografía realizada durante el embarazo para evaluar el corazón de un bebé nonato, la cual puede ayudar a detectar anormalidades cardiacas fetales antes del nacimiento, permitiendo una intervención médica o quirúrgica más rápida una vez que el bebé nace. Aumentando así las probabilidades de supervivencia de los bebés con defectos cardiacos graves luego del parto.

Como se vio con anterioridad, los primeros estudios del corazón fetal se realizaban utilizando esporádicamente los fonocardiogramas, pero luego éstos fueron sustituidos por las técnicas de ultrasonido externo que comenzaron a utilizarse en la década de 1980. El diseño de los instrumentos de ultrasonido hizo que aparecieran primero gráficas de la frecuencia cardiaca fetal que permitían mejores resultados en comparación con los fonocardiogramas; y más adelante datos de las ondas de velocidad del flujo sanguíneo.

En 1984 Hewlett Packard creó la técnica de autocorrelación y pronto la utilizaron otros fabricantes de instrumentos. La técnica aplicada a las señales ultrasonoras externas mejoró la calidad de la expresión gráfica del corazón. De este modo, con fines prácticos, los trazos externos de las frecuencias cardíacas fueron idénticos a los obtenidos con la electrocardiografía fetal directa.

Como puede observarse, la visualización del corazón fetal en movimiento es posible desde hace muchos años atrás, y actualmente con la ayuda de las computadoras y avances tecnológicos como el uso de técnicas Doppler se han logrado diagnósticos más precisos y sofisticados.

#### **1.3 Tipos**

Una ecocardiografía de rutina realizada por el ginecólogo o el ultrasonografista no evalúa de forma completa el corazón y no excluye de forma definitiva una afección cardiaca, además no evalúa de forma completa el ritmo cardiaco.

El único especialista capaz de realizar este estudio es el cardiólogo pediatra, ya que se requiere conocimientos específicos de anatomía, fisiología y patología cardiovascular. Durante el examen, la sonda del transductor se moverá para obtener imágenes de diferentes áreas y estructuras del corazón fetal, y para obtener resultados verídicos se necesita de un equipo sofisticado de ultrasonido. Entre las técnicas que generalmente se utilizan en la actualidad para obtener información detallada sobre el corazón del feto se incluyen las siguientes:

#### **1.3.1 Ecardiografía 2D (bidimensional)**

Esta técnica se utiliza para ver las estructuras reales del corazón y su movimiento. La vista de la señal eco 2D aparece en el monitor en forma de cono, pudiéndose observar el movimiento de las estructuras del corazón en tiempo real. Esto le permite al médico ver las diversas estructuras del corazón en funcionamiento para poder así evaluarlas.

#### **1.3.2 Ecocardiografía Doppler**

La técnica Doppler se utiliza para medir y evaluar el flujo de sangre a través de las cavidades y las válvulas del corazón. La cantidad de sangre que se bombea con cada latido es una indicación del funcionamiento del corazón. Además, el Doppler puede detectar un flujo de sangre anormal en el interior del corazón, lo que indicaría problemas como una abertura entre las cavidades del corazón, el mal funcionamiento de una o más de las cuatro válvulas cardiacas o un deterioro en las paredes del corazón. También es posible calcular la frecuencia cardiaca fetal en base a la frecuencia Doppler de transmisión de pulsos sonoros.

#### **1.3.3 Doppler en color**

El Doppler en color es una forma mejorada de la ecocardiografía Doppler. En el Doppler en color, se utilizan diferentes colores para indicar las distintas direcciones del flujo de la sangre. Esto simplifica la interpretación de las imágenes del Doppler.

De las tres técnicas mencionadas, actualmente la más utilizada es la de Doppler en color ya que muestra de manera más detallada la información del objeto de estudio, en este caso del corazón del feto. Y presentando los resultados en distintas codificaciones de colores, el diagnóstico de los mismos se simplifica pues se tienen separados los tejidos de los flujos además se muestra la dirección de estos últimos.

#### **1.4 Métodos**

El ecocardiograma fetal es realizado por un cardiólogo pediátrico o un especialista maternofetal (también llamados perinatólogos) especialmente capacitado. Generalmente el ecocardiograma fetal se realiza en el segundo trimestre del embarazo alrededor de las 18 semanas, sin embargo idealmente desde las 20 o 25 semanas. El estudio puede ser realizado hasta el término del embarazo, pero la calcificación de los huesos puede dificultar la visualización adecuada en las últimas semanas del embarazo. El examen puede realizarse utilizando una ecografía abdominal o una ecografía transvaginal.

#### **1.4.1 Ecografía abdominal**

En una ecografía abdominal, se aplica gel sobre el abdomen de la madre y se desliza el transductor de ultrasonido sobre el gel para crear la imagen. Es más utilizado a partir del primer trimestre de gestación.

#### **1.4.2 Ecografía transvaginal**

En una ecografía transvaginal se coloca el transductor de ultrasonido contra la parte posterior de la vagina para crear las imágenes. La ecografía transvaginal produce imágenes más nítidas que la ecografía abdominal y se suele usar al comienzo del embarazo.

Un aspecto importante en la práctica es el intervalo que debe mediar entre una prueba y otra. En los comienzos, los estudios se realizaban cada semana de modo que coincidieran con las visitas de las gestantes a su médico. Actualmente el tiempo entre pruebas depende de cuando el médico considere necesario realizar el examen nuevamente.

En algunos embarazos de alto riesgo se hacen estudios diariamente, como en el caso de mujeres con rotura prematura de membranas a las 28 semanas de gestación y que no se encuentran en trabajo de parto.

#### **1.5 Indicadores de estudio**

No es necesario realizar un ecocardiograma en todos los embarazos. Las ecografías prenatales realizadas antes del nacimiento pueden indicar si el corazón del feto se ha desarrollado correctamente. La mayoría de los bebés nonatos no requieren examenes adicionales.

Entre las situaciones en las que puede ser necesario realizar un ecocardiograma fetal se pueden mencionar las siguientes:

### **1.5.1 Indicadores familiares**

Presencia en padre madre, hermano o familiar de primer orden de cardiopatía congénita, la cual puede clasificarse en cuatro grupos, así: Grupo 1, cardiopatías con relación estructural anormal entre los ventrículos y los grandes vasos. Grupo 2, cardiopatías que presentan en el ecocardiograma un movimiento de las válvulas anormal o ausente. Grupo 3, dimensiones anormales de las válvulas cardiacas y/o irregular movimiento de las paredes. Grupo 4, cardiopatías con ecos extraños anormales, por ejemplo provenientes de aneurismas o efusiones del pericardio.

#### **1.5.2 Indicadores fetales**

Taquicardia o bradicardia fetal, o ritmo persistente irregular en examen clínico o ultrasonográfico. Corazón de apariencia anormal en estudio ultrasonográfico. Anormalidades fetales incluyendo cromosómicas.

#### **1.5.3 Indicadores maternos**

Diabetes tipo I. Lupus eritematoso. Exposición a teratógeno conocido durante periodo vulnerable del embarazo.

#### **1.5.4 Otros**

Como complemento al estudio fetal de rutina para seguridad de los padres acerca del estado del corazón del bebé.
# **2. LOS EQUIPOS ECOCARDIOGRÁFICOS**

Para dar una idea general de los equipos ecocardiográficos o ultrasónicos que actualmente se utilizan para la obtención de los datos de la velocimetría cardiaca fetal, a continuación se presenta una descripción de las categorías, las características y la arquitectura en general de dichos equipos.

## **2.1 Categorías**

Existen dos técnicas para medir los cambios de frecuencia del flujo sanguíneo; estas técnicas, denominadas técnicas doppler, se diferencian en la forma de presentación e interpretación de resultados, los métodos son: la técnica doppler espectral y el doppler en color.

En el caso del doppler espectral, el objeto de estudio es cortado por un rayo sónico simple, y la velocidad del flujo es detectada únicamente a lo largo de la dirección del rayo sónico y es mostrado como una distribución espetral. Existen dos formas para el doppler espectral, el doppler de onda continua (CW – doppler, por su nombre en inglés) en donde la medida se lleva a cabo sobre la profundidad total del rayo sónico; y el doppler de onda pulsada (PW – doppler por su nombre en inglés) en donde solo los ecos de un volumen muestra en una profundidad preseleccionada son analizados. Combinado con una imagen seccionada, o una imagen en 2D, la técnica doppler espectral es conocida como sonografía duplex.

En el caso del doppler en color, el flujo de sangre es detectado desde múltiples sitios distribuidos sobre la totalidad de una imagen en 2D (o una parte de ella) y es representado como una imagen codificada en colores.

## **2.1.1 Doppler de onda continua**

El doppler de onda continua y el doppler de onda pulsada se diferencian en la forma en que obtienen las señales sónicas pero tienen algunas similitudes en la forma de procesar las señales y de presentar los resultados.

Debido a la continuidad del doppler de onda continua, no es posible asignar un punto de origen de los ecos. Sin embargo, el doppler de onda continua tiene la ventaja de ser capaz de analizar sin ambigüedad velocidades de flujo muy altas. Para unidades doppler sin operación duplex, (p. ej. sin presentación de imágenes) el doppler de onda continua simplifica la detección de objetivos con un buen suministro sanguíneo.

#### **2.1.2 Doppler de onda pulsada**

El doppler de onda pulsada es utilizado para medir el flujo en un área de interés seleccionada por el usuario, sin importar la profundidad de la misma. En este caso, secuencias de pulsos cortos son transmitidas dentro del cuerpo, al igual que la técnica doppler de onda continua. El tamaño, la posición y la profundidad del volumen de muestra son ajustados por el ecografista.

El tiempo de viaje del pulso, es el tiempo que el pulso toma para ir y regresar y determina el intervalo de tiempo más corto posible entre dos pulsos de transmisión sucesivos. La frecuencia de repetición del pulso para el pulso de transmisión está en el rango de las frecuencias doppler medidas, la ventaja de la discriminación de profundidad con el doppler de onda pulsada se obtiene al precio de una evaluación ambigua de las velocidades de flujo altas.

## **2.1.3 Doppler en color**

Mientras que el doppler de onda pulsada es utilizado para calcular el curso temporal de la distribución de velocidad en un área preseleccionada, la técnica de doppler en color analiza la velocidad del flujo en múltiples áreas distribuidas sobre la totalidad de una imagen 2D sobre una parte de ella. El resultado es la distribución espacial o el mapeo de la frecuencia doppler promedio, o lo que es lo mismo, la velocidad promedio del flujo, conocido también como velocimetría doppler; además muestra la dirección del flujo en área que se está estudiando.

## **2.2 Características**

Entre las características más generales de los equipos ultrasónicos se encuentran:

#### **2.2.1 Geometría espacial correcta**

La representación anatómica correcta, es decir, la geometría espacial correcta de las estructuras cardiacas obtenida de los equipos ecocardiográficos, facilita ampliamente el diagnóstico de muchas malformaciones congénitas complejas. Con estos equipos las anormalidades estructurales son reconocidas muy fácilmente y son muy confiables los resultados.

## **2.2.2 Orientación del rayo sónico**

Los equipos ecocardiográficos permiten la identificación del camino seguido por el rayo sónico. Esto es importante en condiciones en las que se desean medidas dimensionales exactas; por ejemplo para mediciones en las cavidades donde no existen señales intracardiacas, como lo son el ventrículo derecho, el tracto de salida del ventrículo derecho y la aurícula izquierda.

## **2.2.3 Detección de flujo y movimiento**

Los movimientos y flujos de las estructuras en todas las direcciones son detectados y mostrados correctamente por los equipos ecocardiográficos. Aun los datos más complejos son valorados exactamente por dichos equipos.

Realizando una clasificación de las detecciones realizadas por las dos categorías de equipos ecocardiográficos doppler, se obtiene:

Con el doppler espectral se puede detectar:

- dirección del flujo
- distribución de velocidad del flujo
- cambio temporal de velocidades
- velocidad máxima
- velocidad media
- velocidad más frecuente

Con el doppler en color se puede observar:

- detección de flujo o pérdida de flujo

- dirección del flujo
- velocidad media del flujo
- corrientes
- turbulencias
- secuencias temporales

Como se verá en el capítulo siguiente, muchos de estos datos son utilizados por los especialistas para realizar el diagnóstico de los exámenes ecocardiográficos.

## **2.2.3.1 Seguridad biológica**

La radiación ultrasónica afecta a los sistemas biológicos y como consecuencia la diagnosis ultrasónica debería ser considerado como una técnica potencialmente peligrosa. Sin embargo los niveles de energía usados se ubican en el nivel más bajo del espectro de energía. Hasta la fecha, no existen evidencias de reacciones desfavorables como resultado del uso clínico de los equipos ecocardiográficos a pesar de su gran uso en obstetricia con gran cantidad de exposiciones a fetos desde las primeras semanas de su desarrollo.

Los efectos biológicos que podrían representar peligro están principalmente relacionados a los efectos termales relacionados con la duración de la exposición. Sin embargo, la duración de los pulsos es muy corta lo que hace el tiempo promedio de exposición a los rayos ultrasónicos sea muy pequeño.

#### **2.3 Arquitectura**

El compromiso de los fabricantes de equipos ecocardiográficos consiste en aumentar las posibilidades técnicas en el consultorio médico, la sala de operaciones y en la ecografía en general; por lo que constantemente se encuentran mejorando sus tecnologías al perfeccionar aún más la calidad, ya superior, de las imágenes y el fácil manejo de los equipos.

La mayoría de los equipos actuales ofrece calidad mejorada en las imágenes 2D, doppler espectral y doppler color, fácil cuantificación de la función ventricular, y posibilidades de manejo de datos. Para ello poseen una arquitectura que es una plataforma de software para la presentación de los datos de la velocimetría doppler y para la representación de las imágenes ecográficas.

La arquitectura de los equipos ecocardiográficos se encuentra formada por los siguientes módulos:

## **2.3.1 Módulo de acceso**

El módulo de acceso en los equipos ecocardiográficos se caracteriza por la posibilidad de gestión de datos, con lo cual es posible:

- Acceso instantáneo a los datos de ultrasonido que evita búsquedas complicadas y permite a los médicos realizar instantáneamente análisis consecutivos de sus pacientes en la pantalla.
- Flexibilidad de imágenes que permite configurar o medir de nuevo a corto o largo plazo – todos los parámetros y controles del examen en los datos almacenados.

- Posibilidad de analizar cada vez que se desee los datos almacenados.

## **2.3.2 Módulo de datos**

Los equipos ecocardiográficos obtienen los datos del ultrasonido y los almacenan en su estado original, tales datos mantienen su integridad y fidelidad para siempre. El módulo de datos permite analizar tantas veces como sea necesario, los datos de un determinado examen.

## **2.3.3 Módulo de rastreo**

El proceso de rastreo cuenta con multitud de funciones para estudios cuantitativos con los que se obtiene más información diagnóstica concluyente. En el módulo de rastreo se junta toda la información que se necesita en un sólo proceso de exploración. Esta tecnología permite obtener más información diagnóstica sin tener que prolongar el proceso de exploración.

## **2.3.4 Módulo de comodidad**

Los equipos ecocardiográficos son diseñados con el usuario en mente, para responder a sus ínfimos movimientos o comandos. Todos los implementos de los equipos son accesibles desde cualquier ángulo para maximizar los beneficios de su diseño. De pie, sentado o en transición los equipos reducen la fatiga y evitan la tensión del usuario, adaptándose a cualquier entorno. Todo lo que se necesita para llevar a cabo un examen completo está accesible y visible desde cualquier lado.

Como puede observarse, existen muchas formas de realizar estudios ecocardiográficos y las características de los actuales equipos ultrasónicos, permiten obtener datos sumamente precisos y de forma segura. Además la arquitectura de los equipos ecocardiográficos permite visualizar los resultados de manera exacta tanto en el momento del estudio como en cualquier otro momento. Son muchas las ventajas de los actuales equipos, tantas que hasta están diseñados para brindar comodidad tanto al paciente como al ecografista, sin embargo no son capaces de realizar el diagnóstico de lo que están estudiando. Es por eso que con el presente trabajo se dan los primeros pasos, realizando el diseño de un sistema de diagnóstico, para que más adelante se pueda tener como una ventaja agregada, el diagnóstico de los datos que muestran los equipos ecocardiográficos fetales.

## **3. EL CONOCIMIENTO DE LOS EXPERTOS**

Como pudo observarse en el capítulo anterior, los equipos ecocardiográficos brindan gran cantidad de datos que tienen que ser estudiados y analizados por los especialistas materno-fetales para que puedan generar un diagnóstico del estado del feto, en base a ellos.

Debido a que en el presente trabajo se presentará el diseño de un sistema informático que imite el proceso de los especialistas para el diagnóstico de ecocardiografías fetales, el punto más importante para la realización del mismo fue la obtención de la información y los conocimientos que utilizan los expertos para realizar tales diagnósticos. Este proceso se llevó a cabo mediante una combinación de los métodos de observación activa, para obtener información de los métodos actuales que se utilizan para la realización del estudio, los cuales fueron mostrados en el capítulo anterior; estudio de casos, para conocer las características del estudio; y entrevistas, para obtener los conocimientos que los expertos usan para el diagnóstico.

En el presente capítulo se indican los casos en los que se realiza el estudio ecocardiográfico fetal, se muestran los parámetros que se utilizan para realizar el diagnóstico en base a las ecocardiografías, y los hallazgos o diagnósticos que se pueden obtener y la forma en que los parámetros son utilizados para llegar a dichos resultados.

### **3.1 Casos en los que se utiliza la ecocardiografía**

Un examen cardiaco completo es una investigación que consume mucho tiempo, y no es recomendado para todos los pacientes. A menos que exista una indicación para la ecocardiografía fetal, lo habitual es limitar el examen de la posición fetal y la visualización de las cuatro cámaras cardiacas. El resto de la investigación se refiere a una exploración cardiaca completa.

Las exploraciones completas se realizan por razones familiares, maternas o fetales. El resultado de la exploración afectará al cuidado prenatal de distintas formas. En forma resumida, los indicadores para realizar una ecocardiografía fetal son los siguientes:

- 1. Indicadores familiares y de la madre
	- a. Historia familiar de enfermedades cardiacas.
	- b. Enfermedad materna, por ejemplo diabetes.
	- c. Exposición a teratógenos.
- 2. Indicaciones fetales
	- a. Visión anormal de las cámaras cardiacas.
	- b. Alteraciones extracardiacas.
	- c. Arritmias.

#### **3.2 Parámetros que se utilizan para realizar el diagnóstico**

Los parámetros utilizados por los ecocardiografistas para evaluar el desarrollo del corazón fetal, servirán como la base del conocimiento del sistema de diagnóstico a realizar.

Los parámetros más utilizados para describir las ondas de velocidad cardiaca son:

- La velocidad máxima (Vmax); expresado como la velocidad máxima en un momento dado.
- El tiempo para alcanzar la velocidad máxima (TVmax) o tiempo de aceleración, expresado por el intervalo de tiempo entre el inicio de la onda y su valor máximo.
- Integral tiempo-velocidad (ITV), calculado mediante la medición del área por debajo del espectro de onda.

También es posible calcular el flujo cardiaco absoluto a partir tanto de las válvulas auriculoventriculares como de los tractos de salida al multiplicar el ITV por el área valvular y la frecuencia cardiaca fetal (FC). También es posible calcular la proporción relativa entre el flujo de salida cardiaco derecho e izquierdo (FCD/FCI); eludiendo las mediciones de la válvula aórtica ya que las dimensiones relativas de las válvulas pulmonar y aórtica permanecen constantes. La evaluación de la fuerza de eyección ventricular (FEV) también es utilizada para valorar la función cardiaca fetal.

Otros parámetros utilizados son:

- Indice de precarga (IP), expresado por la proporción entre la Vmax durante la contracción auricular y la Vmax durante la sístole. Está relacionado con la presión entre la aurícula derecha y el ventrículo derecho durante la diástole tardía.
- Proporción A/S, proporción entre la velocidad del máximo de la contracción auricular y la velocidad del máximo de la sístole.

- Proporción E/A, proporción entre la onda E (pico diastólico del llenado ventricular precoz) y la onda A (pico diastólico del llenado ventricular activo durante la contracción auricular). Es un índice de la función diastólica ventricular.
- Salida cardiaca derecha (SCD)
- Salida cardiaca izquierda (SCI)

## **3.2.1 Rangos normales de los índices de ecocardiografía**

Los límites de referencia normales, utilizando los percentiles 5, 50 y 95, del índice de precarga (IPC) desde la vena cava inferior y la proporción auricular-sistólica (a/s) en el ductus venoso, se muestran en la tabla I.

|                | $\overline{\phantom{a}}$<br>╯ |      |      | A/S  |      |      |
|----------------|-------------------------------|------|------|------|------|------|
| <b>Semanas</b> | 5                             | 50   | 95   | 5    | 50   | 95   |
| 18             | 0.24                          | 0.39 | 0.75 | 1.81 | 2.75 | 4.18 |
| 19             | 0.23                          | 0.38 | 0.72 | 1.76 | 2.68 | 4.08 |
| 20             | 0.22                          | 0.36 | 0.70 | 1.72 | 2.61 | 3.97 |
| 21             | 0.21                          | 0.35 | 0.67 | 1.67 | 2.55 | 3.88 |
| 22             | 0.21                          | 0.34 | 0.65 | 1.63 | 2.48 | 3.78 |
| 23             | 0.20                          | 0.33 | 0.62 | 1.59 | 2.42 | 3.68 |
| 24             | 0.19                          | 0.31 | 0.60 | 1.55 | 2.36 | 3.59 |
| 25             | 0.18                          | 0.30 | 0.58 | 1.51 | 2.30 | 3.50 |
| 26             | 0.18                          | 0.29 | 0.60 | 1.47 | 2.24 | 3.41 |
| 27             | 0.17                          | 0.28 | 0.54 | 1.44 | 2.19 | 3.33 |
| 28             | 0.17                          | 0.27 | 0.52 | 1.40 | 2.13 | 3.25 |
| 29             | 0.16                          | 0.26 | 0.50 | 1.37 | 2.08 | 3.16 |
| 30             | 0.15                          | 0.25 | 0.48 | 1.33 | 2.03 | 3.09 |
| 31             | 0.15                          | 0.24 | 0.46 | 1.30 | 1.98 | 3.01 |
| 32             | 0.14                          | 0.23 | 0.45 | 1.27 | 1.93 | 2.93 |
| 33             | 0.14                          | 0.23 | 0.43 | 1.24 | 1.88 | 2.86 |
| 34             | 0.13                          | 0.22 | 0.42 | 1.20 | 1.83 | 2.79 |
| 35             | 0.13                          | 0.21 | 0.40 | 1.17 | 1.79 | 2.72 |
| 36             | 0.12                          | 0.20 | 0.39 | 1.14 | 1.74 | 2.65 |
| 37             | 0.12                          | 0.20 | 0.39 | 1.12 | 1.70 | 2.58 |
| 38             | 0.11                          | 0.20 | 0.39 | 1.09 | 1.66 | 2.52 |
| 39             | 0.11                          | 0.20 | 0.39 | 1.06 | 1.61 | 2.46 |
| 40             | 0.11                          | 0.20 | 0.39 | 1.03 | 1.57 | 2.39 |

**Tabla I. Límites de referencia para IPC y proporción A/S.**

Fuente: Arthur C. Fleischer. **Ecografía en obstetricia y ginecología**. Pág.: 181

En la tabla II se presentan los límites normales de referencia (percentiles 5, 50 y 95) de las proporciones E/A en las válvulas mitral y tricúspide.

|                | Válvula mitral |       |       | Válvula tricúspide |      |      |
|----------------|----------------|-------|-------|--------------------|------|------|
| <b>Semanas</b> | 5              | 50    | 95    | 5                  | 50   | 95   |
| 20             | 0.400          | 0.592 | 0.783 | 0.47               | 0.65 | 0.84 |
| 21             | 0.419          | 0.609 | 0.798 | 0.49               | 0.67 | 0.85 |
| 22             | 0.437          | 0.625 | 0.813 | 0.50               | 0.68 | 0.87 |
| 23             | 0.545          | 0.640 | 0.837 | 0.51               | 0.70 | 0.88 |
| 24             | 0.469          | 0.655 | 0.841 | 0.53               | 0.71 | 0.89 |
| 25             | 0.484          | 0.670 | 0.855 | 0.54               | 0.72 | 0.90 |
| 26             | 0.498          | 0.683 | 0.869 | 0.55               | 0.73 | 0.91 |
| 27             | 0.511          | 0.696 | 0.882 | 0.56               | 0.74 | 0.92 |
| 28             | 0.524          | 0.709 | 0.894 | 0.57               | 0.75 | 0.93 |
| 29             | 0.536          | 0.721 | 0.906 | 0.57               | 0.76 | 0.94 |
| 30             | 0.547          | 0.732 | 0.917 | 0.58               | 0.76 | 0.95 |
| 31             | 0.558          | 0.743 | 0.927 | 0.59               | 0.77 | 0.95 |
| 32             | 0.568          | 0.753 | 0.937 | 0.59               | 0.77 | 0.96 |
| 33             | 0.577          | 0.762 | 0.947 | 0.59               | 0.78 | 0.96 |
| 34             | 0.586          | 0.771 | 0.955 | 0.60               | 0.78 | 0.96 |
| 35             | 0.594          | 0.779 | 0.963 | 0.60               | 0.78 | 0.97 |
| 36             | 0.602          | 0.786 | 0.971 | 0.60               | 0.78 | 0.97 |
| 37             | 0.608          | 0.793 | 0.978 | 0.60               | 0.78 | 0.97 |
| 38             | 0.613          | 0.799 | 0.985 | 0.60               | 0.78 | 0.97 |
| 39             | 0.618          | 0.805 | 0.992 | 0.60               | 0.78 | 0.97 |
| 40             | 0.621          | 0.810 | 0.999 | 0.60               | 0.78 | 0.96 |

**Tabla II. Límites de referencia válvulas mitral y tricúspide.**

Los límites normales de referencia (percentiles 5, 50 y 95) de la Vmax, expresado en cm/s, y los Tvmax, expresados en ms, en la válvula aórtica se muestran en la tabla III.

|                | <b>Vmáx</b> |       |        | <b>Tymáx</b> |       |       |
|----------------|-------------|-------|--------|--------------|-------|-------|
| <b>Semanas</b> | 5           | 50    | 95     | 5            | 50    | 95    |
| 20             | 44.29       | 62.29 | 80.29  | 28.13        | 41.93 | 55.73 |
| 21             | 45.59       | 63.59 | 81.59  | 28.46        | 42.26 | 56.06 |
| 22             | 46.90       | 64.90 | 82.90  | 28.79        | 42.59 | 56.39 |
| 23             | 48.20       | 66.20 | 84.20  | 29.12        | 42.92 | 56.72 |
| 24             | 49.50       | 67.50 | 85.50  | 29.45        | 43.25 | 57.05 |
| 25             | 50.81       | 68.81 | 86.81  | 29.78        | 43.58 | 57.38 |
| 26             | 52.11       | 70.11 | 88.11  | 30.31        | 43.91 | 57.71 |
| 27             | 53.41       | 71.41 | 89.41  | 30.44        | 44.24 | 58.04 |
| 28             | 54.72       | 72.72 | 90.72  | 30.77        | 44.57 | 58.37 |
| 29             | 56.03       | 74.03 | 92.03  | 31.10        | 44.90 | 58.70 |
| 30             | 57.33       | 75.33 | 93.33  | 31.43        | 45.23 | 59.03 |
| 31             | 58.63       | 76.63 | 94.63  | 31.76        | 45.56 | 59.36 |
| 32             | 59.94       | 77.94 | 95.94  | 32.09        | 45.89 | 59.69 |
| 33             | 61.24       | 79.24 | 97.24  | 32.42        | 46.22 | 60.02 |
| 34             | 62.55       | 80.55 | 98.55  | 32.75        | 46.55 | 60.35 |
| 35             | 63.85       | 81.85 | 99.85  | 33.08        | 46.88 | 60.68 |
| 36             | 65.15       | 83.15 | 101.15 | 33.41        | 47.21 | 61.01 |
| 37             | 66.46       | 84.46 | 102.46 | 33.74        | 47.54 | 61.34 |
| 38             | 67.76       | 85.76 | 103.76 | 34.07        | 47.87 | 61.67 |
| 39             | 69.07       | 87.07 | 105.07 | 34.40        | 48.20 | 62.00 |
| 40             | 70.37       | 88.37 | 106.37 | 34.73        | 48.53 | 62.33 |

**Tabla III. Límites de referencia Vmáx y Tvmáx de válvula aórtica.**

Los límites normales de referencia (percentiles 5, 50 y 95) de la Vmax, expresado en cm/s, y los Tvmax, expresados en ms, en la arteria pulmonar se muestran en la tabla IV.

|                | <b>Vmáx</b> |       |       | <b>TVmáx</b> |       |       |
|----------------|-------------|-------|-------|--------------|-------|-------|
| <b>Semanas</b> | 5           | 50    | 95    | 5            | 50    | 95    |
| 20             | 32.30       | 51.80 | 71.30 | 25.26        | 38.06 | 50.86 |
| 21             | 33.50       | 53.00 | 72.50 | 24.93        | 37.73 | 50.53 |
| 22             | 34.69       | 54.19 | 73.69 | 24.60        | 37.40 | 50.20 |
| 23             | 35.89       | 55.39 | 74.89 | 24.27        | 37.07 | 49.87 |
| 24             | 37.08       | 56.58 | 76.08 | 23.94        | 36.74 | 49.54 |
| 25             | 38.28       | 57.78 | 77.28 | 23.61        | 36.41 | 49.21 |
| 26             | 39.47       | 58.97 | 78.47 | 23.28        | 36.08 | 48.88 |
| 27             | 40.67       | 60.17 | 79.67 | 22.95        | 35.75 | 48.55 |
| 28             | 41.86       | 61.36 | 80.86 | 22.62        | 35.42 | 48.22 |
| 29             | 43.06       | 62.56 | 82.06 | 22.29        | 35.09 | 47.89 |
| 30             | 44.25       | 63.75 | 83.25 | 21.96        | 34.76 | 47.56 |
| 31             | 45.45       | 64.95 | 84.45 | 21.63        | 34.43 | 47.23 |
| 32             | 46.64       | 66.14 | 85.64 | 21.30        | 34.10 | 46.90 |
| 33             | 47.84       | 67.34 | 86.84 | 20.97        | 33.77 | 46.57 |
| 34             | 49.03       | 68.53 | 88.03 | 20.64        | 33.44 | 46.24 |
| 35             | 50.23       | 69.73 | 89.23 | 20.31        | 33.11 | 45.91 |
| 36             | 51.43       | 70.93 | 90.43 | 19.98        | 32.78 | 45.58 |
| 37             | 52.62       | 72.12 | 91.62 | 19.65        | 32.45 | 45.25 |
| 38             | 53.82       | 73.32 | 92.82 | 19.32        | 32.12 | 44.92 |
| 39             | 55.01       | 74.51 | 94.01 | 18.99        | 31.79 | 44.59 |
| 40             | 56.21       | 75.71 | 95.21 | 18.66        | 31.46 | 44.26 |

**Tabla IV. Límites de referencia Vmáx y Tvmáx arteria pulmonar.**

Los límites normales de referencia (percentiles 5, 50 y 95) de la SCI y la SCD, ambos expresados en (ml/min) y calculadas en el tracto de salida se muestran en la tabla V.

|       |                 | <b>SCI</b> |         | <b>SCD</b>      |         |         |
|-------|-----------------|------------|---------|-----------------|---------|---------|
| manas | $5\phantom{.0}$ | 50         | 95      | $5\phantom{.0}$ | 50      | 95      |
| 20    | 42.42           | 60.61      | 78.79   | 54.16           | 77.37   | 100.59  |
| 21    | 48.59           | 69.42      | 90.24   | 68.25           | 97.49   | 126.74  |
| 22    | 57.98           | 82.83      | 107.68  | 71.87           | 102.67  | 133.47  |
| 23    | 70.60           | 100.86     | 131.12  | 86.04           | 122.91  | 159.78  |
| 24    | 86.45           | 123.50     | 160.55  | 103.75          | 148.21  | 192.67  |
| 25    | 105.53          | 150.75     | 195.98  | 125.00          | 178.57  | 232.14  |
| 26    | 127.83          | 182.61     | 237.39  | 149.79          | 213.99  | 278.18  |
| 27    | 153.36          | 219.08     | 284.80  | 178.13          | 254.47  | 330.81  |
| 28    | 182.11          | 260.16     | 338.21  | 210.00          | 300.01  | 390.01  |
| 29    | 214.09          | 305.85     | 397.60  | 245.42          | 350.61  | 455.79  |
| 30    | 249.30          | 356.15     | 462.99  | 284.38          | 406.26  | 528.14  |
| 31    | 287.74          | 411.06     | 534.37  | 326.89          | 466.98  | 607.08  |
| 32    | 329.40          | 470.57     | 611.75  | 372.93          | 532.76  | 692.59  |
| 33    | 374.29          | 534.70     | 695.11  | 422.52          | 603.60  | 784.68  |
| 34    | 422.41          | 603.44     | 784.47  | 475.65          | 679.50  | 883.35  |
| 35    | 473.75          | 676.79     | 879.83  | 532.32          | 760.46  | 988.60  |
| 36    | 528.33          | 754.75     | 981.18  | 592.53          | 846.48  | 1100.42 |
| 37    | 586.12          | 837.32     | 1088.51 | 656.29          | 937.56  | 1218.82 |
| 38    | 647.15          | 924.50     | 1201.85 | 723.59          | 1033.70 | 1343.80 |
| 39    | 711.40          | 1016.29    | 1321.17 | 794.43          | 1134.90 | 1475.36 |
| 40    | 778.88          | 1112.69    | 1446.49 | 868.81          | 1241.15 | 1613.50 |

**Tabla V. Límites de referencia SCI y SCD.**

## **3.2.2 Hallazgos**

Con base a los valores normales de referencia indicados anteriormente, algunos de los resultados que se pueden diagnosticar se describen a continuación. Estos hallazgos servirán para definir las reglas que formarán el motor de inferencia del sistema experto de diagnóstico.

#### **3.2.2.1 Fetos con crecimiento retardado**

Los fetos con crecimiento intrauterino retardado (CIR) sufren cambios característicos en las resistencias vasculares periféricas que afectan la hemodinámica cardiaca. Los fetos con CIR muestran daño en las propiedades de llenado ventricular, con una proporción E/A menor en las válvulas auriculoventriculares, menor Vmáx en las arterias aorta y pulmonar. Se detecta también un aumento en la proporción S/A.

Estos cambios hemodinámicos intracardiacos son compatibles con un cambio preferente de la salida cardiaca a favor del ventrículo izquierdo, destacado para mejorar la circulación cerebral.

## **3.2.2.2 Fetos de madres diabéticas (miocardiopatía hipertrófica fetal)**

Esta enfermedad se caracteriza por el engrosamiento del tabique interventricular y de las paredes libres ventriculares así como disfunción sistólica y diastólica del corazón neonatal, que puede provocar una insuficiencia cardiaca congestiva en el período postnatal inmediato.

Estudios ecocardiográficos han mostrado que el aumento en el grosor de las paredes cardiacas afecta la función cardiaca fetal, de manera que las proporciones E/A disminuyen en ambas válvulas auriculoventriculares. Las velocidades máximas en los tractos de salida aórtico y pulmonar son significativamente mayores. Además el índice de precarga en la vena cava inferior está aumentado en los fetos de madres diabéticas.

## **3.2.2.3 Anemia fetal**

En la anemia, la SCI y la SCD son significativamente mayores de lo normal, y existe una relación entre la severidad de la anemia fetal y la salida cardiaca. Debido al flujo de alto volumen, la Vmáx en los tractos de salida está aumentada. El flujo venoso se ve afectado, lo cual se refleja en el aumento de las Vmáx en las arterias aorta y pulmonar.

En este capítulo se han obtenido los conocimientos básicos de los expertos humanos en el área de la ecocardiografía fetal. En el capítulo siguiente, se diseñará la forma en que tales conocimientos serán utilizados en un sistema inteligente que indique el estado del corazón del feto.

# **4. DISEÑO DEL SISTEMA DE DIAGNÓSTICO**

#### **4.1 Métodos de representación del conocimiento**

Para el desarrollo del presente trabajo, se consideraron como métodos de representación del conocimiento las redes neuronales, la lógica difusa y los sistemas expertos. De cada uno de ellos se presenta, a manera de comparación, su descripción y los casos principales en los que se utilizan.

## **4.1.1 Redes neuronales**

Las redes neuronales son sistemas compuestos por un gran número de elementos básicos, agrupados en capas y que se encuentran altamente interconectados; estas estructuras poseen varias entradas y salidas, las cuales son entrenadas para reaccionar, de una manera deseada, a los estímulos de entrada.

Las redes neuronales emulan , de una cierta manera, al cerebro humano. Requieren aprender a comportarse y alguien debe encargarse de enseñarles o entrenarles, en base a un conocimiento previo del entorno del problema. Siguiendo la arquitectura del cerebro humano tratan de conseguir la realización de las tareas propias del cerebro de una forma artificial, incluyendo la inteligencia.

Las redes neuronales pueden ser desarrolladas tanto en software como en hardware y con ellas se pueden construir sistemas capaces de aprender, de adaptarse a condiciones variantes, o inclusive si se dispone de una colección suficiente grande de datos, predecir el estado futuro de algunos modelos.

Estas técnicas son adecuadas para enfrentar problemas que hasta ahora eran resueltos sólo por el cerebro humano y resultaban difíciles o imposibles para las máquinas lógicas secuenciales. Un procesamiento paralelo realizado por un gran numero de elementos altamente interconectados, es la clave de su funcionamiento.

La tecnología de las redes neuronales es muy útil en unos pocos y muy especiales problemas. A grandes rasgos, las aplicaciones en las que se utilizan las redes neuronales son aquellas en las cuales se dispone de un registro de datos y nadie sabe exactamente la estructura y los parámetros que pudieran modelar el problema. En otras palabras, grandes cantidades de datos y mucha incertidumbre en cuanto a la manera de como estos son producidos.

Como ejemplos de las aplicaciones de las redes neuronales se pueden citar: las variaciones en la bolsa de valores, los riesgos en préstamos, el clima local, el reconocimiento de patrones en rostros, la minería de datos y la percepción de sonidos e imágenes en general.

#### **4.1.2 Lógica difusa**

La lógica difusa es una forma de razonamiento que incorpora criterios múltiples para tomar decisiones y valores múltiples para evaluar posibilidades. Admite una cierta incertidumbre entre la verdad o falsedad de sus proposiciones, a semejanza del raciocinio humano.

La lógica difusa difiere de la dicotómica en el sentido de que en la lógica dicotómica se espera derivar una solución decidiendo por sí o por no si cada una de las restricciones o parámetros es verdadero o falso, pero en lógica difusa es admisible usar escalas de condiciones (restricciones) y matices (flexibilidad) en los valores numéricos. En el intervalo [0..1] puede caber cualquier valor de verdad, sin necesitar ser un número entero. Por ello está algo menos interesado en la verdad y algo más interesado en la facilidad práctica.

La lógica difusa permite manejar y procesar ciertos tipos de información en los cuales se manejen términos inexactos, imprecisos o subjetivos. De una manera similar a como lo hace el cerebro humano, es posible ordenar un razonamiento basado en reglas imprecisas y en datos incompletos.

La lógica difusa, es esencialmente una lógica multivaluada que extiende a la lógica clásica. La lógica clásica impone a sus enunciados únicamente valores falso o verdadero. Si bien es cierto que ésta ha modelado satisfactoriamente a una gran parte del razonamiento natural, también es cierto que el razonamiento humano utiliza valores de verdad que no necesariamente son tan deterministas o exactos.

El adjetivo "difuso" aplicado a la lógica difusa se debe a que los valores de verdad no-deterministas utilizados en ella tienen, por lo general, una connotación de incertidumbre. Sin embargo, estos valores de verdad asumidos por los enunciados de la lógica difusa, aunque no son deterministas, no necesariamente son desconocidos. Además desde un punto de vista optimista, lo difuso puede entenderse como la posibilidad de asignar más valores de verdad a los enunciados que los clásicos falso o verdadero.

La lógica difusa ha cobrado una fama grande por la variedad de sus aplicaciones, las cuales van desde el control de complejos procesos industriales, hasta el diseño de dispositivos artificiales de deducción automática, pasando por la construcción de artefactos electrónicos de uso doméstico y de entretenimiento.

#### **4.1.3 Sistemas expertos**

Los sistemas expertos son aplicaciones informáticas que solucionan problemas complicados que de otra manera exigirían ampliamente la pericia humana. Para lograr imitar el conocimiento humano, se simula el proceso de razonamiento humano mediante la aplicación específica de conocimientos y de inferencias.

 Bajo el término de sistemas expertos se entiende un tipo de software que imita el comportamiento de un experto humano en la solución de un problema. Pueden almacenar conocimientos de expertos para un campo determinado y solucionar un problema mediante deducción lógica de conclusiones.

 Los sistemas expertos son uno de los puntos que componen las investigaciones en el campo de la inteligencia artificial. Un sistema que trabaje con técnicas de inteligencia artificial deberá estar en situación de combinar información de forma inteligente, y de alcanzar conclusiones. Los sistemas expertos son una expresión de los sistemas basados en el conocimiento. Los sistemas expertos se aplican por norma general en problemas que implican un procedimiento basado en el conocimiento el cual comprende las siguientes capacidades:

- Utilización de normas o estructuras que contengan conocimientos y experiencias de expertos especializados.
- Deducción lógica de conclusiones.
- Capaz de interpretar datos ambiguos.
- Manipulación de conocimientos afectados por valores de probabilidad.

Los sistemas expertos se emplean para ejecutar una variedad muy complicada de tareas que en el pasado solamente podían llevarse a cabo por un número limitado de personas expertas intensamente entrenadas. A través de la aplicación de las técnicas de la inteligencia artificial, los sistemas expertos captan el conocimiento básico que permite a una persona desempeñarse como un experto frente a problemas complicados.

Los sistemas expertos se están empleando en una amplia variedad de aplicaciones que comprenden, entre otras, diagnóstico, planeación, predicción, diseño, interpretación, control, monitoreo de estado e instrucción. A medida que se produzcan nuevas arquitecturas de equipos que soporten de una manera más directa la ejecución de sistemas expertos, se desarrollarán sistemas que se aproximen más al comportamiento humano en muchas áreas.

## **4.2 Consideraciones iniciales**

Para la realización del presente trabajo, se utilizará un sistema experto como método de representación del conocimiento. Esto debido a que la característica más poderosa de los mismos, que los distingue de la mayoría de las aplicaciones tradicionales de informática, es su capacidad para enfrentar problemas que constituyen un reto del mundo real, por medio de la aplicación de procesos que reflejan el discernimiento y la intuición humana. Además porque comparados con los expertos humanos, ofrecen las siguientes ventajas:

- Están siempre disponibles
- Pueden duplicarse
- Permiten tener decisiones homogéneas efectuadas según las directrices que se fijen
- Se pueden reprogramar
- Pueden perdurar y crecer en el tiempo en forma indefinida
- Pueden ser consultados por personas o por otros sistemas informáticos

 También porque los sistemas expertos forman parte de un gran avance en inteligencia artificial. Los sistemas expertos pueden incorporar miles de reglas. Para una persona sería una experiencia abrumadora el realizar una búsqueda de reglas posibles al completado de un problema y concordar estas con las posibles consecuencias, mientras que se sigue en un papel los trazos de un árbol de búsqueda. Los sistemas expertos realizan esta tarea; una vez que el usuario ha ingresado los datos de entrada, el sistema experto busca entre todas las reglas, hasta dar con la respuesta al problema, o en su falta, la más parecida a esta.

 Y finalmente porque los sistemas expertos tienen la ventaja frente a otro tipos de programas de inteligencia artificial, de proporcionar gran flexibilidad a la hora de incorporar nuevos conocimientos. Para ello solo se debe introducir la nueva regla que se desea hacer constar, sin necesidad de cambiar el funcionamiento propio del programa. Los sistemas expertos son autoexplicativos, al contrario de los programas convencionales, en los que el conocimiento como tal está encriptado junto al propio programa. Los sistemas expertos tienen un conocimiento declarativo, mientras que en los demás programas es procedural.

De las dos formas de búsqueda de un diagnóstico con un sistema experto, se utilizará la "selección del diagnóstico", esto debido a que el número de diagnósticos posibles es pequeño y todos son conocidos. El tipo de encadenamiento a utilizar es el encadenamiento hacia delante ya que con el mismo, se enlazan los conocimientos a partir de los datos de entrada con el fin de obtener la solución de un problema.

## **4.3 Diseño de la representación del conocimiento**

La base de conocimientos que contiene los conocimientos y experiencias del mundo real, está conformada por los parámetros que utilizan los expertos para realizar los diagnósticos de las ecocardiografías fetales. Los valores de dichos parámetros son los valores normales de referencia que se obtuvieron para las distintas válvulas cardíacas y a los cuales se hizo referencia en el capítulo anterior.

La forma en que los parámetros de los expertos se representan en la base de conocimientos es de acuerdo a la estructura siguiente:

<parámetro> <semana-gestación> <límite-inferior> <valor-promedio> <límitesuperior>

#### En donde:

**<parámetro>** es el parámetro que se mide, en determinada válvula cardiaca, al realizar la ecocardiografía fetal. Por ejemplo los flujos de las salidas cardiacas (SCI y SCD)

**<semana-gestación>** representa la semana de gestación para la cual los valores del parámetro son ciertos. Para los expertos, los valores de los parámetros son más precisos a partir de la semana 20 de gestación.

**<limite-inferior>** indica el valor más pequeño que puede tomar el parámetro, en determinada semana de gestación, para poderlo considerar normal. Todos los valores más pequeños que este valor, son considerados como anormales.

**<valor-promedio>** indica el valor promedio del parámetro en una semana de gestación determinada.

**<límite-superior>** indica el valor más grande que puede tomar el parámetro, en determinada semana de gestación, para poderlo considerar normal. Los valores mayores al límite superior, son considerados anormales.

Un ejemplo de la estructura, para el índice de precarga en la semana 28 de gestación es:

( IPC 28 0.17 0.27 0.52 )

La forma de cargar los valores de los distintos parámetros es a través de un archivo de texto, el cual contiene los valores normales de referencia de cada parámetro. Los datos siguen la misma estructura que se utiliza en la base del conocimiento. Y cada línea del archivo representa el conjunto de valores para un determinado parámetro en una semana de gestación específica.

Como se mencionó anteriormente, la forma de búsqueda del diagnóstico es por medio de la "selección del diagnóstico", por lo que en el motor de inferencia, que es el encargado de simular la estrategia de solución de los expertos, la estructura de las reglas es:

> Obtener <valores-estudio> Obtener <valores-parámetros> *Evaluar <características-diagnóstico>* Generar <diagnóstico>

Como se está utilizando el encadenamiento guiado por los datos, primero se obtienen los datos generados por el examen ecocardiográfico fetal, los cuales en las reglas están representados por los **<valores-estudio>**. Luego se obtienen los datos de la base de conocimientos, para la semana de gestación indicada en los **<valores-estudio>**, los cuales en las reglas están representados por **<valores-parámetros>**. Con los datos del estudio y los datos de la base de conocimientos se evalúa si se cumplen las condiciones, en las reglas representadas por **<características-diagnóstico>**, que hacen que el diagnóstico sea positivo. Si la evaluación de las condiciones es positiva, se genera el **<diagnóstico>** para el cual se cumplieron sus condiciones.

Como ejemplo de la estructura de las reglas, se muestra la regla que se obtiene, en base a los datos mostrados en el capítulo anterior, para el diagnóstico de miocardiopatía hipertrófica fetal:

**<valores-estudio>**, obtenidos del estudio ecocardiográfico fetal.

Para el ejemplo, estos valores serían:

?vSemana <- (Semana de estudio) ?vVMA <- (Velocidad máxima en la aorta) ?vVMP <- (Velocidad máxima en la arteria pulmonar) ?vIPC <- (Indice de precarga en la vena cava inferior) ?vEA\_VM <- (Proporcion E/A en la válvula mitral) ?vEA\_VT <- (Proporcion E/A en la válvula tricúspide)

**<valores-parámetros>**, obtenidos de la base del conocimiento para la semana de estudio:

?VMA <- (Limite superior velocidad máxima en la aorta) ?VMP <- (Limite superior velocidad máxima en la arteria pulmonar) ?IPC <- (Limite superior índice de precarga en la vena cava inferior) ?EA\_VM <- (Limite inferior proporción E/A en la válvula mitral) ?EA\_VT <- (Limite inferior proporción E/A en la válvula tricúspide)

**<características-diagnóstico>**, que se deben cumplir para que el diagnóstico sea verdadero:

> $(?VMA > ?VMA)$ (?vVMP > ?VMP)  $(?vIPC > ?IPC)$ (?vEA\_VM < ?EA\_VM) (?vEA\_VT < ?EA\_VT)

**<diagnostico>**, que se obtiene cuando las condiciones se cumplen.

"Miocardiopatía hipertrófica fetal"

## **4.4 Comunicación entre el equipo ecocardiográfico y el sistema de diagnóstico**

La comunicación del sistema de diagnóstico con el ambiente externo, es decir, con el equipo ecocardiográfico, es por medio de una interfaz de usuario en la que se solicitan los valores, que se obtienen del examen ecocardiográfico fetal, para los distintos parámetros de medición de las válvulas cardiacas.

La interfaz de usuario primero solicita la semana de gestación en la que se encuentra la madre, luego solicita uno a uno todos los otros valores que se obtuvieron en el examen. Al haber ingresado todos los datos, el sistema procesa los mismos en las distintas reglas y genera el diagnóstico. Cuando se ha obtenido, se muestra en la interfaz el resultado del diagnóstico.

En este capítulo se diseñó la forma en que el conocimiento de los expertos humanos es representado en un sistema inteligente, en el siguiente capítulo se desarrollará el sistema experto para la generación de los diagnósticos y la aplicación para la configuración del mismo.

# **5. DISEÑO DE LA APLICACIÓN**

Después de haber obtenido la definición del examen ecocardiografico fetal, de haber obtenido el conocimiento de los expertos y los parámetros que éstos utilizan para la obtención de diagnósticos basados en los resultados que obtienen de las ecocardiografías fetales, y de haber definido el diseño que seguirá el sistema experto para la obtención de los diagnósticos, se pasa ahora al desarrollo de la aplicación que se utiliza para la configuración de los diagnósticos y al desarrollo del sistema experto encargado de generar los resultados.

### **5.1 Aplicación para configurar las reglas**

Para la configuración de los distintos diagnósticos que podrá obtener el sistema experto, se utiliza una aplicación cliente que por medio de interfaces de usuario obtiene los datos generales del diagnóstico y el detalle de las condiciones que se deben cumplir para alcanzarlo. La información de los diagnósticos se almacena en una base de datos para su posterior uso, en forma de reglas, en el sistema experto.

#### **5.1.1 Base de datos**

La base de datos fue diseñada de manera que pueda almacenar la información general del diagnóstico, el detalle de condiciones del mismo y los parámetros que se utilizan en los diagnósticos. El diagrama de la base de datos utilizada se muestra en la figura 1.

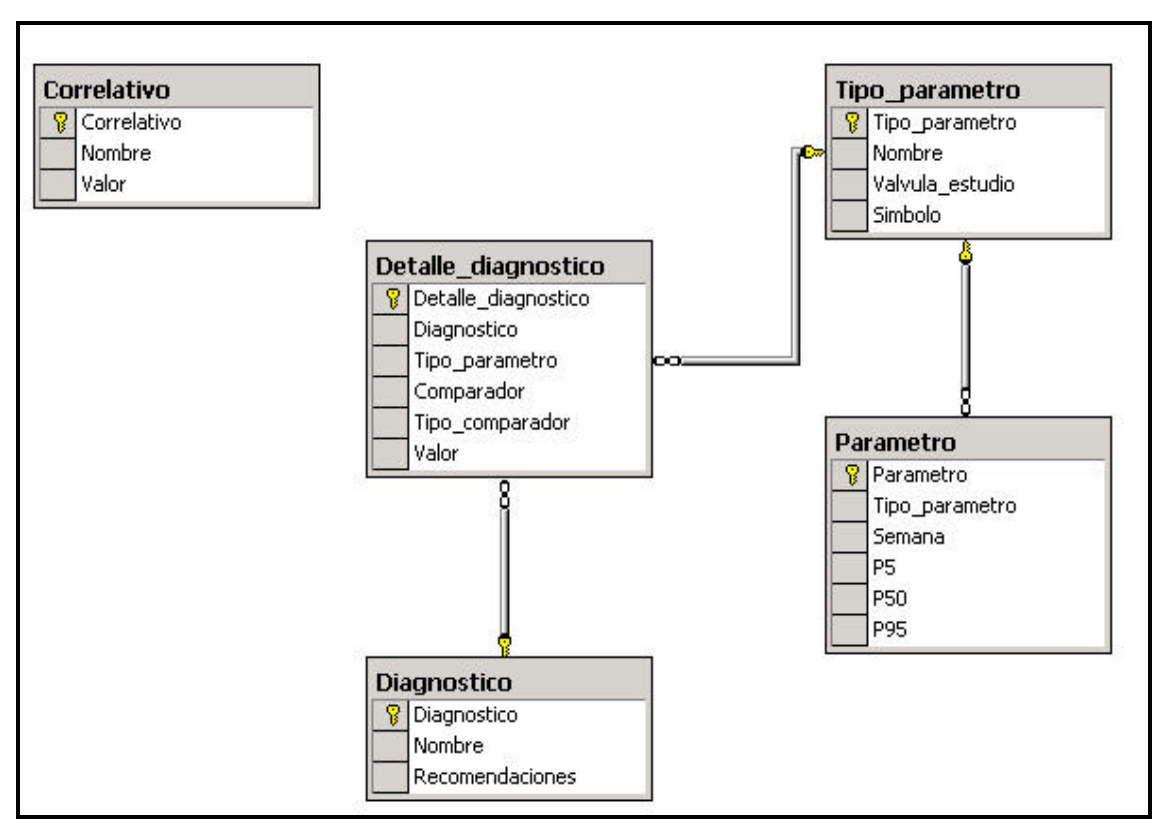

**Figura 1. Modelo entidad relación.**

La tabla **Tipo\_parametro** se utiliza para almacenar, como su nombre lo indica, los distintos tipos de parámetros que se obtienen del examen ecocardiográfico fetal y que son utilizados por los expertos para la obtención de diagnósticos. En el capítulo 3 se mostraron los distintos tipos de parámetros. La tabla **Tipo\_parametro** está definida de la siguiente forma.

> CREATE TABLE Tipo\_parametro ( Tipo\_parametro int NOT NULL , Nombre varchar (250) NOT NULL , Valvula\_estudio varchar (250) NULL , Simbolo varchar (20) NOT NULL, PRIMARY KEY (Tipo\_parametro) )

En donde:

- **Tipo\_parametro**: es un número correlativo.
- **Nombre**: es el nombre del parámetro.
- **Valvula\_estudio**: es la válvula que se estudia para obtener el parámetro.
- **Simbolo**: es el símbolo o abreviatura del parámetro.

 Un ejemplo de inserción en la tabla, con los datos del índice de precarga, sería.

insert into tipo\_parametro values (1, 'Índice de precarga', 'Cava inferior', 'IPC')

 La tabla **Parametro** contiene los valores de los límites de referencia normales, utilizando los percentiles 5, 50 y 95, que obtienen los distintos parámetros en las semanas 20 a 40 de gestación. Al igual que los tipos de parámetros, los valores que se almacenan en la tabla **Parametro** se mostraron el en capítulo 3. La tabla está definida como se muestra a continuación:

CREATE TABLE Parametro (

Parametro int NOT NULL , Tipo\_parametro int NOT NULL , Semana int NOT NULL , P5 float NOT NULL , P50 float NOT NULL , P95 float NOT NULL, PRIMARY KEY (Parametro), FOREIGN KEY (Tipo\_parametro) REFERENCES Tipo\_parametro(Tipo\_parametro) ) En donde:

- **Parametro**: es un correlativo.
- **Tipo\_parametro**: indica el tipo de parámetro al cual pertenecen los valores.
- **Semana**: es la semana para la cual se cumplen los valores
- **P5**, **P50** y **P95**: son los valores de los percentiles 5, 50 y 95 del parámetro en la semana indicada.

Utilizando los valores del índice de precarga para la semana 20 de gestación, se tiene la inserción siguiente para la tabla **Parametro**:

insert into parametro values(1, 1, 20, 0.22, 0.36, 0.70)

 La tabla **Diagnostico** contiene la información general de los diagnósticos, su definición es la siguiente.

> CREATE TABLE Diagnostico ( Diagnostico int NOT NULL , Nombre varchar (250) NOT NULL , Recomendaciones varchar (500) NOT NULL, PRIMARY KEY (Diagnostico) )

En donde:

- **Diagnostico**: es un correlativo.
- **Nombre**: es el nombre del diagnóstico.
- **Recomendaciones**: son las recomendaciones o sugerencias de lo que se debe hacer dado el diagnóstico.
Con el diagnostico de anemia fetal como ejemplo, se tiene la inserción siguiente:

insert into diagnostico values (1, 'Anemia fetal', 'Transfusión sanguínea')

La tabla **Detalle\_diagnostico** contiene el detalle de condiciones que se deben cumplir para llegar a un diagnóstico. La definición de la tabla es:

> CREATE TABLE Detalle\_diagnostico ( Detalle\_diagnostico int NOT NULL , Diagnostico int NOT NULL , Tipo\_parametro int NOT NULL , Comparador varchar (5) NOT NULL , Tipo\_comparador tinyint NOT NULL , Valor float NULL, PRIMARY KEY (Detalle\_diagnostico), FOREIGN KEY (Diagnostico) REFERENCES Diagnostico(Diagnostico), FOREIGN KEY (Tipo\_parametro) REFERENCES Tipo\_parametro(Tipo\_parametro) )

En donde:

- **Detalle\_diagnostico**: es un correlativo.
- **Diagnostico**: es el código del diagnóstico al cual pertenece el detalle.
- **Tipo\_parametro**: es el tipo de parámetro que se evalúa en la condición.
- **Comparador**: es el comparador que se utiliza en la condición, puede ser '>', '<', '>=', '<='  $0 =$ '.
- **Tipo comparador**: indica si la condición se evalúa de manera relativa con los valores de los parámetros o de forma específica con un valor dado.
- **Valor**: es el valor que se utiliza en la condición cuando el tipo de comparador es 'Específico'.

Un ejemplo de inserción, utilizando el diagnóstico de anemia fetal, el índice de precarga como tipo de parámetro, el comparador '>' y el tipo de comparador 'relativo', sería:

insert into detalle\_diagnostico values (1, 1, 1, '>', 1, null)

La tabla **Correlativo** es una tabla auxiliar que almacena los correlativos a asignar en las distintas tablas. La definición de la tabla es la que se muestra a continuación:

## CREATE TABLE Correlativo (

Correlativo int NOT NULL , Nombre varchar (500) NOT NULL , Valor int NOT NULL, PRIMARY KEY (Correlativo) )

En donde:

- **Correlativo**: es, como su nombre lo indica, un correlativo.
- **Nombre**: es el nombre de la tabla para la cual aplica el valor.
- **Valor**: es el valor a asignar como correlativo de la tabla.

Por ejemplo para la tabla **Diagnostico** la inserción en la tabla **Correlativo** sería:

insert into correlativo values (1, 'Diagnóstico', 1)

## **5.1.1.1 Valores iniciales**

En la tabla **Correlativo** se tienen como valores iniciales los nombres de las tablas **Diagnostico**, **Detalle\_diagnostico**, ambas con valor 1. **Tipo\_parametro**, con valor 11 y **Parametro** con valor 211.

 Los valores iniciales de la tabla **Parametro** son los que se listaron en las distintas tablas mostradas en el capítulo 3. Como se mencionó en su momento, son los límites de referencia normales para cada parámetro de estudio en una semana de gestación dada.

#### **5.1.2 Aplicación**

La aplicación que se utiliza para configurar los distintos diagnósticos que se usan en el sistema experto, consta de varias interfaces de usuario en las que se muestra o solicita información necesaria para formar el detalle de los mencionados diagnósticos.

### **5.1.2.1 Pantalla principal**

Es la pantalla donde se muestra el menú de opciones. Se puede elegir entre agregar o consultar diagnósticos o bien generar los archivos que se utilizan en el sistema experto. Con el botón de salida se da por terminada la aplicación. La pantalla principal se muestra en la figura 2.

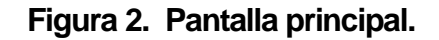

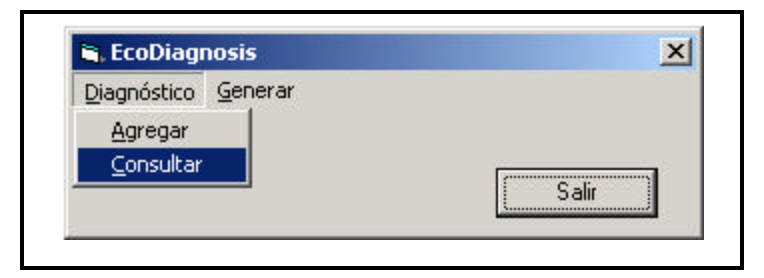

## **5.1.2.2 Pantalla para agregar diagnóstico**

En esta pantalla se ingresan los datos generales del diagnóstico, es decir, el nombre y las recomendaciones a seguir para el diagnóstico. Hasta haber ingresado ambos datos se puede pasar a la siguiente pantalla. La pantalla para agregar un nuevo diagnóstico se muestra en la figura 3.

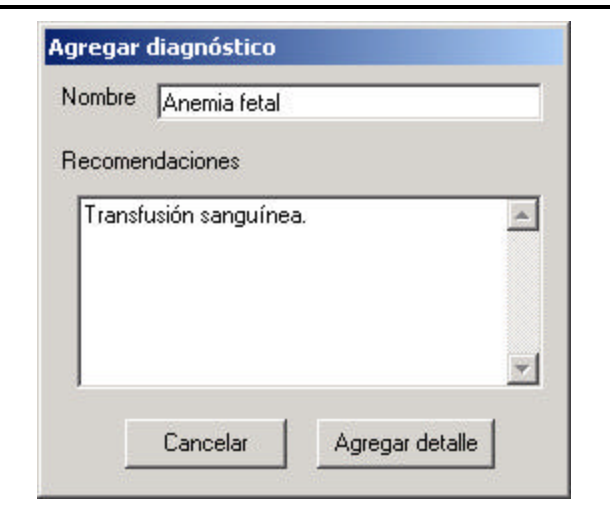

**Figura 3. Pantalla para agregar diagnóstico.**

Al presionar **Cancelar** se regresa a la pantalla principal. Al presionar **Agregar detalle**, se valida si se ha ingresado tanto el nombre como las recomendaciones y se pasa a la pantalla de agregar detalle al diagnóstico.

### **5.1.2.3 Pantalla para agregar detalle**

Es la pantalla donde se solicitan los datos de las condiciones que se tienen que cumplir para que se de el diagnóstico. En el combo **Tipo parámetro** se muestran los tipos de parámetro disponibles para el diagnóstico. En el combo **Comparador** se muestran los comparadores que se pueden usar para la condición. En el combo **Tipo comparador** se selecciona si la comparación será relativa o específica. La pantalla para agregar una condición al diagnóstico se muestra en la figura 4.

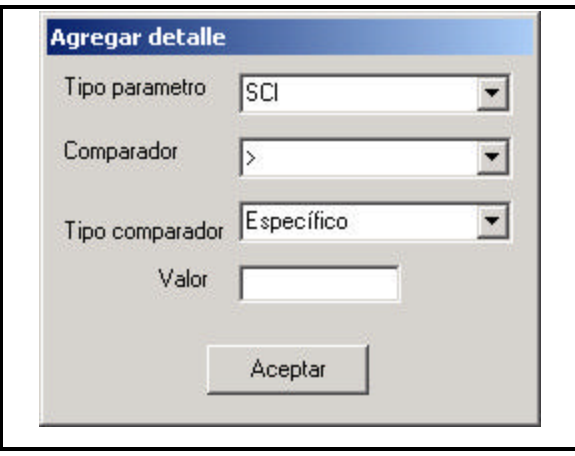

#### **Figura 4. Pantalla para agregar detalle.**

Si el tipo de comparador es 'Específico', se debe ingresar el valor específico que se utilizará en la condición. Al presionar **Aceptar**, se pasa al listado del detalle del diagnóstico.

## **5.1.2.4 Pantalla de lista de detalle de diagnóstico**

En esta pantalla se muestra en una tabla el detalle de las condiciones que se han configurado para un diagnóstico. La pantalla se muestra en la figura 5.

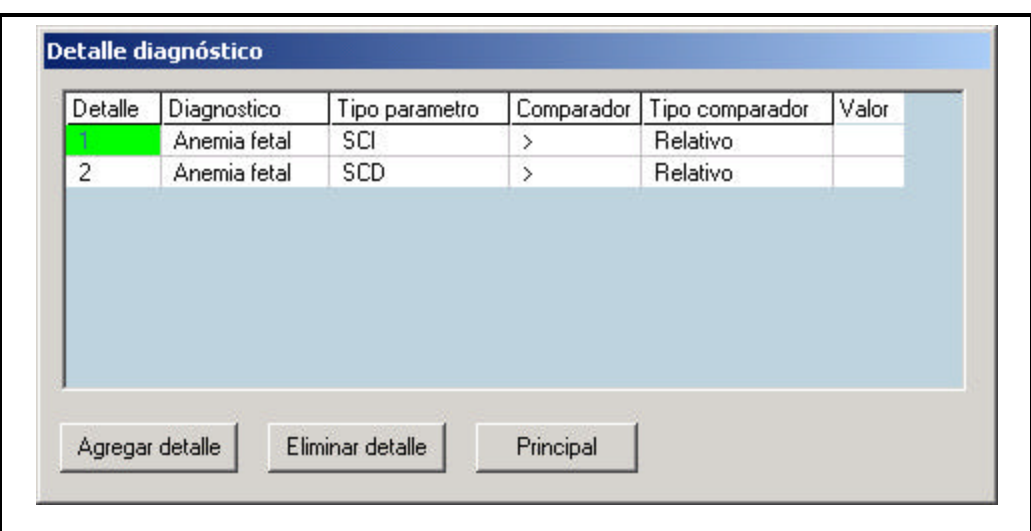

**Figura 5. Pantalla de lista de detalle de diagnóstico.**

Al presionar **Agregar detalle** se pasa a la pantalla para agregar detalle al diagnóstico. Si se presiona **Eliminar detalle**, se elimina la condición que se encuentra seleccionada en la tabla, previamente se solicita confirmación para eliminar el detalle. Al presionar **Principal** se regresa a la pantalla principal.

## **5.1.2.5 Pantalla para consultar diagnósticos**

En esta pantalla se muestran en una tabla los diagnósticos que se encuentran configurados en el sistema. A esta pantalla se llega desde el menú de la pantalla principal, seleccionando la opción **Consultar** del menú Diagnóstico. La pantalla de consulta de diagnóstico se muestra en la figura 6.

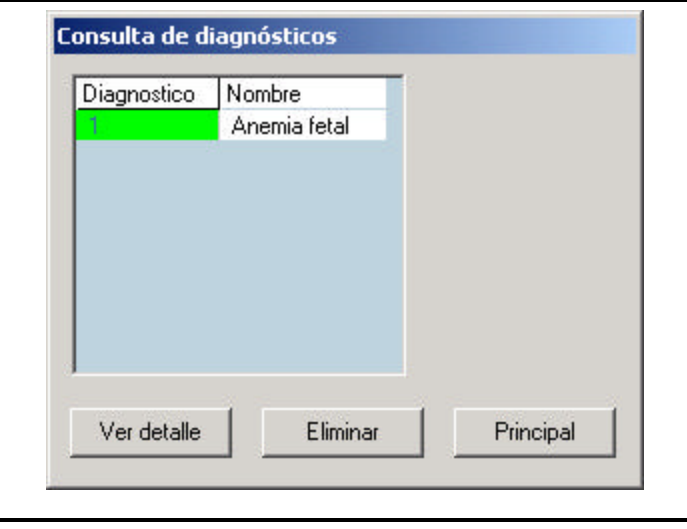

**Figura 6. Pantalla para consultar diagnósticos.**

Al presionar **Ver detalle** se muestra la pantalla de listado del detalle del diagnóstico que se encuentre seleccionado en la tabla. Cuando se selecciona **Eliminar**, previa confirmación, se elimina el diagnóstico que se encuentre seleccionado; junto con el diagnóstico se elimina su detalle. Al presionar **Principal** se regresa a la pantalla principal.

## **5.1.2.6 Opción de generar archivo de reglas**

Esta opción se encuentra en el menú **Generar** de la pantalla principal. Utilizando los datos de los diagnósticos que se han configurado y que se encuentran en la base de datos, y la sintaxis de las reglas que se diseñó en el capítulo 4, se crean las reglas que utilizará el sistema experto para generar sus diagnósticos. Un ejemplo de una regla generada por esta opción se verá más adelante.

#### **5.1.2.7 Opción de generar archivo de parámetros**

Esta opción se encuentra también en el menú **Generar** de la pantalla principal. Con los datos de la tabla **Parametro** se genera el archivo de parámetros que utiliza el sistema experto para cargar la base de conocimientos. La estructura que se sigue para el archivo de parámetros es la que se diseñó en el capítulo 4. Un ejemplo del archivo de parámetros, según los datos de las tablas del capítulo 3, para el índice de precarga en la semana 28 de gestación se muestra a continuación:

## ( IPC 28 0.17 0.27 0.52 )

#### **5.2 Sistema experto**

El sistema experto que se utiliza para los diagnósticos basados en ecocardiografías fetales se desarrolló en el programa **EHSIS**. El sistema solicita los datos que se obtuvieron en el examen y con los datos que se cargan en su base de conocimientos y con las reglas que se generaron en base a los diagnósticos configurados, genera el diagnóstico del examen y presenta el resultado. A continuación se muestra como se desarrollaron las distintas partes del sistema experto.

### **5.2.1 Base del conocimiento**

Como se indicó en el capítulo 4, la base del conocimiento del sistema experto se carga desde un archivo de entrada que contiene los valores para los distintos parámetros en el formato que fue definido en ese mismo capítulo.

La base del conocimiento está formada por plantillas que representan a los parámetros de estudio y que almacenan sus valores. La estructura de las plantillas es la siguiente:

> (deftemplate <parametro> (slot semana (type INTEGER)) (slot p5 (type FLOAT)) (slot p50 (type FLOAT)) (slot p95 (type FLOAT)) )

En donde:

- **Parametro**: es el parámetro de estudio.
- **Semana**: es la semana para la cual se cumplen los valores.
- **P5**, **P50** y **P95**: son los valores del parámetro

La carga de valores a las plantillas se realiza por medio de un procedimiento que recorre la totalidad del archivo y por cada línea que lee, ingresa los valores a la plantilla del parámetro que se indica en el primer dato de esa línea.

## **5.2.2 Reglas**

Al igual que con la base del conocimiento, las reglas del sistema experto siguen la sintaxis que se diseño en el capítulo 4. Las reglas se generan a partir de los diagnósticos que se configuran en la aplicación de configuración que se mostró anteriormente. Aplicando la sintaxis de las reglas, en el programa **EHSIS**, al diagnóstico de anemia fetal, se tiene:

**Obtener <valores-estudio>,** se obtienen de la interfaz de usuario, como se muestra a continuación:

> ?vSemana <- (valSemana ?valSemana) ?vSCI <- (valSCI ?valSCI) ?vSCD <- (valSCD ?valSCD) ?vEA\_VM <- (valEA\_VM ?valEA\_VM) ?vEA\_VT <- (valEA\_VT ?valEA\_VT)

**Obtener <valores-parametros>**, se obtienen de las plantillas de la base del conocimiento, así:

?SCI <- (SCI (semana ?SCI\_semana) (p5 ?SCI\_p5) (p50 ?SCI\_p50) (p95 ?SCI\_p95)) ?SCD <- (SCD (semana ?SCD\_semana) (p5 ?SCD\_p5) (p50 ?SCD\_p50) (p95 ?SCD\_p95)) ?EA\_VM <- (EA\_VM (semana ?EA\_VM\_semana) (p5 ?EA\_VM\_p5) (p50 ?EA\_VM\_p50) (p95 ?EA\_VM\_p95)) ?EA\_VT <- (EA\_VT (semana ?EA\_VT\_semana) (p5 ?EA\_VT\_p5) (p50 ?EA\_VT\_p50) (p95 ?EA\_VT\_p95))

**Evaluar <características-diagnóstico>**, por medio de las reglas del sistema experto, de la siguiente forma:

(test (= (Decimal ?valSemana) ?EA\_VM\_semana ?EA\_VT\_semana ?SCI\_semana ?SCD\_semana) ) (test (and (> (Decimal ?valSCI) ?SCI\_p95 ) (> (Decimal ?valSCD) ?SCD\_p95 ) (> (Decimal ?valEA\_VM) ?EA\_VM\_p95 ) (> (Decimal ?valEA\_VM) ?EA\_VM\_p95 ) ) )

**Generar <diagnostico>**, se muestra el resultado del diagnóstico en la interfaz de usuario, así:

(TextRect ?\*ventana\* 8 "Resultado del diagnóstico: Anemia fetal" (Color 0 0 0) (Color 255 255 255) 1 0 390 400 410 )

(TextRect ?\*ventana\* 100 "Recomendaciones: Transfusión sanguínea" (Color 0 0 0) (Color 255 255 255) 1 0 420 400 440 )

### **5.2.3 Interfaz de usuario**

El sistema experto se comunica con el usuario por medio de una interfaz gráfica en la que se solicitan los datos tanto de la semana de gestación, como de los distintos parámetros que se obtuvieron al realizar el examen ecocardiográfico. Cuando se han evaluado las distintas reglas y se ha obtenido un resultado, éste junto con sus recomendaciones se muestra en la parte inferior de la ventana. La interfaz gráfica del sistema experto se muestra en la figura 7.

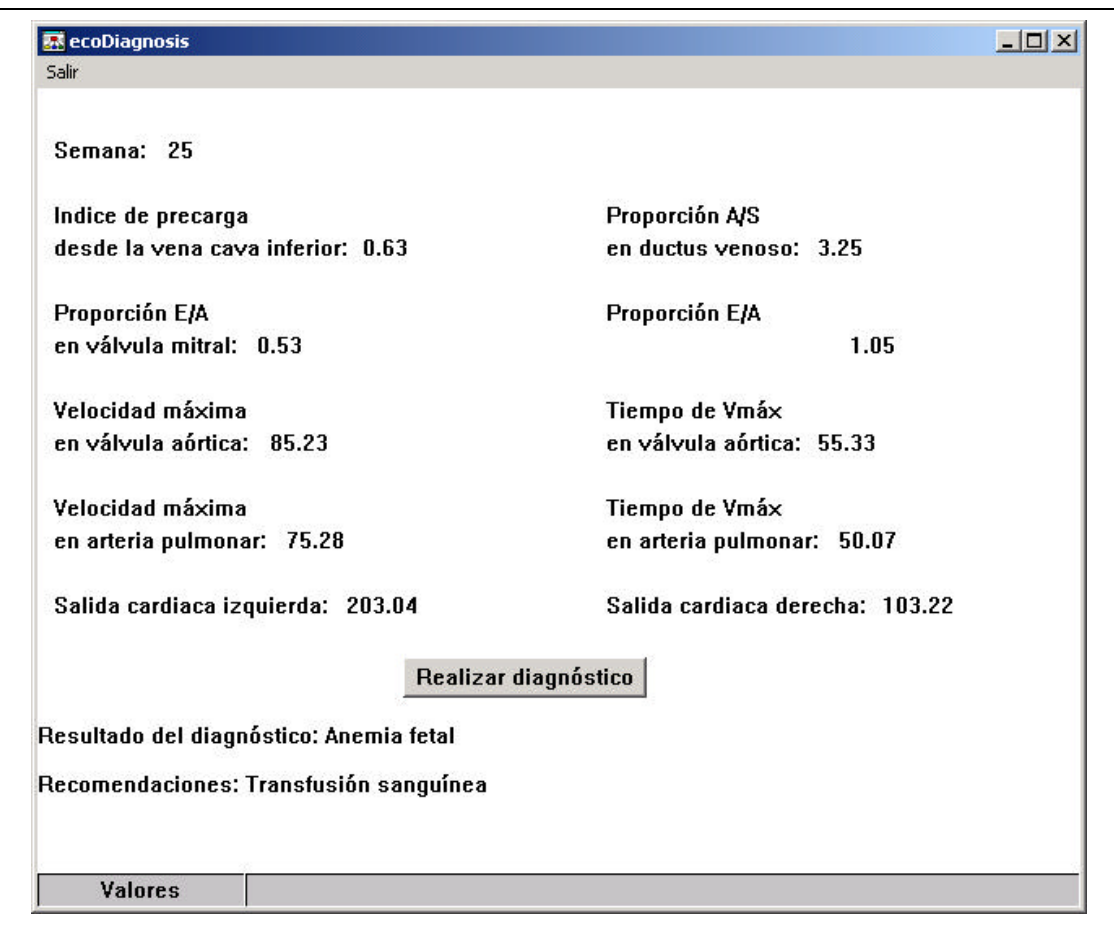

## **Figura 7. Interfaz de usuario.**

## **5.3 Requerimientos de la aplicación**

Los requerimientos necesarios en una computadora para que la aplicación pueda se ejecutada sin problemas son:

- 256MB de RAM o superior.
- Procesador de 1GHz. o superior
- Sistema operativo Windows 2000
- SQL Server 2000
- EHSIS 1.03

## **6. BENEFICIOS**

#### **6.1 Opinión de los expertos**

 La ecocardiografía fetal es una ecografía realizada durante el embarazo para evaluar el corazón de un bebé nonato, la cual puede ayudar a detectar anormalidades cardiacas fetales antes del nacimiento, permitiendo una intervención médica o quirúrgica más rápida una vez que el bebé nace. Aumentando así las probabilidades de supervivencia de los bebés con defectos cardiacos graves luego del parto.

 Sin embargo muchas veces aparte del estudio e interpretación de las imágenes generadas, también es necesario realizar un análisis de los datos obtenidos de la velocimetría doppler. Los valores normales de referencia para las distintas válvulas cardiacas, utilizados para la realización del presente trabajo, son un ejemplo de los datos que se obtienen de la velocimetría doppler del corazón fetal.

 El poder interpretar los datos de la velocimetría doppler, y generar en base a ellos un diagnóstico positivo de alguna anomalía cardiaca fetal, es complicado pues generalmente el número de variables que intervienen y por lo mismo se deben evaluar es elevado y algunas veces, a causa de ello, aún personas con varios años de experiencia se pueden equivocar en generar el diagnóstico del estudio ecocardiográfico.

 Al implementarse un sistema informático que genere diagnósticos en base a los datos de la velocimetría doppler obtenidos de una ecocardiografía fetal, se estaría brindado una gran ayuda a los profesionales médicos del área materno-fetal.

- En primer lugar a los médicos materno-fetales principiantes ya que podrían realizar el estudio y obtener resultados de los que estarían más seguros a que si solamente interpretaran los datos con su escasa experiencia.
- Luego, a los médicos materno-fetales expertos pues les brindaría un diagnóstico en menos tiempo del que ellos necesitan para generarlo y así poder profundizar más en el estudio para confirmar la existencia de la enfermedad cardiaca diagnosticada por el sistema.
- Por último, a los ecografistas en general, pues al realizar la ecocardiografía fetal tendrían un resultado, que por ellos mismos es difícil de obtener, y si dicho resultado fuera el diagnóstico de una enfermedad cardiaca fetal, podrían referir a la madre a un especialista materno-fetal para el tratamiento y seguimiento del caso.

#### **6.2 Aporte a la informática**

Como se mencionó anteriormente, el punto principal del presente trabajo de investigación, fue la obtención de la información y conocimientos que utilizan los especialistas materno-fetales, para la realización del diagnóstico del estado del corazón fetal, a partir de los datos que se obtienen de una ecocardiografía fetal. Esa información, junto con el diseño del sistema para el diagnóstico de ecocardiografías fetales, es el aporte de este trabajo de investigación para la informática.

Con la información de los expertos que se presenta en el trabajo, se puede realizar otro sistema de diagnóstico que no se base en sistemas expertos sino que en cualquier otra forma de representación del conocimiento, o cualquier otro tipo de sistema que no sea de inteligencia artificial.

El diseño que se presenta en este trabajo, puede servir de base para la creación e implementación de un sistema que se encuentre integrado a la arquitectura de los equipos ecocardiográficos actuales, de los cuales también se presentó información en el presente trabajo. En ese caso, tal investigación se tendría que enfocar en los detalles técnicos de los equipos ecocardiográficos para poder acoplarle el sistema de diagnóstico.

Por otra parte, con la información que se obtuvo en esta investigación y con el diseño que se presenta en el presente trabajo, solamente faltaría investigar y obtener información, por ejemplo, de la velocimetría de la arteria cerebral y del cordón umbilical del feto, para poder realizar un sistema de diagnóstico del estado general del feto, en base a los datos de la velocimetría doppler fetal.

Por último se puede decir que con el presente trabajo se amplió la relación que existía entre dos campos del conocimiento totalmente distintos, es decir, la informática y la medicina materno-fetal. Se dice que la relación ya existía, pues la informática ya es utilizada en los equipos ecocardiográficos para procesar, mostrar y almacenar los datos de los estudios que se realizan. Y se dice que se amplió dicha relación porque en este trabajo se presenta el diseño que puede servir de base para agregarle otra ventaja a los equipos ecocardio-gráficos fetales actuales, el poder realizar diagnósticos a partir de los datos que generan; lo cual, como ya se mencionó, sería de gran ayuda a los profesionales del área materno-fetal.

## **CONCLUSIONES**

- 1. Luego de haber obtenido el conocimiento de expertos en el área de la cardiología prenatal, y de haber analizado los distintos métodos de representación del conocimiento y técnicas de inteligencia artificial, se ha realizado el diseño de un sistema experto, capaz de generar diagnósticos, basado en los datos que se obtienen de un examen ecocardiográfico fetal.
- 2. Llevando a cabo un proceso de estudio de casos, se ha obtenido información acerca de las categorías, características y arquitectura de los equipos que actualmente se utilizan para realizar las ecocardiografías fetales.
- 3. Mediante la combinación de los procesos de observación activa y de estudio de casos, se han obtenido los parámetros y principios que utilizan los expertos, para realizar el diagnóstico de los datos que obtienen de las ecocardiografías fetales.
- 4. Aplicando técnicas de inteligencia artificial, se ha logrado representar en un sistema experto el conocimiento de los expertos para realizar los diagnósticos de las ecocardiografías fetales.
- 5. Se ha realizado un análisis general de los beneficios que el presente trabajo aporta, tanto al área de la informática como al área médica.

## **RECOMENDACIONES**

- 1. El presente trabajo está orientado a los datos que se obtienen en las ecocardiografías fetales, pero puede servir de base para enfocarlo en ecocardiografías en general, o bien en los datos que se obtienen en un estudio de velocimetría doppler.
- 2. El presente trabajo, también puede servir de base para desarrollar una aplicación que se integre a los equipos ecocardiográficos, para que los mismos puedan generar diagnósticos de los datos que obtienen.
- 3. Se pueden utilizar los datos que se obtuvieron en este trabajo, para desarrollar un sistema de diagnóstico que utilice una técnica de representación del conocimiento, distinta de los sistemas expertos.

## **BIBLIOGRAFÍA**

- 1. Arduini D. Computerized analysis of fetal heart rate: I. Description of the system. Journal of Maternal and Fetal Investigation 1993; 159-163.
- 2. Bochner CJ y otros. Antepartum predictors of fetal distress in post-term pregnancy. Am. J Obstet Gynecol. 1987; 353-358.
- 3. Ecocardiograma.

http://www.saludclick.com/webapp/commerce/command/ExecMacro/salu dclick/macros/content.d2w/report1db1.html?secname=hmrs&prnbr=actu0 0153 Septiembre 2004

- 4. Fleischer, Arthur C. y otros. Ecografía en obstetricia y ginecología. s.l. The McGraw –Hill Companies, s.a.
- 5. Freeman, James A. y David M. Sakapura. Redes neuronales. Algoritmos, aplicaciones y técnicas de programación. USA: Addison-Wesley Iberoamericana, S. A., 1993. 423pp.
- 6. Haerten, R. y M. Mück Weymann. Principles of doppler and color doppler imagin. Siemens AG, Medical Engineering group. s.l., 1992. 80pp.
- 7. Los trastornos cardiovasculares. http://www.mmhs.com/clinical/peds/spanish/cardiac/fecg.htm Septiembre 2004
- 8. Micó Marzo, José María. Atlas de ecografía y obstetricia normal y patológica. McGraw – Hill Interamericana, 1999.
- 9. Powis, R. L. y R. A. Schwartz. Practical doppler ultrasound for the clinician. USA: Williams & Wilkins, 1991.
- 10. Real Academia Española. http://www.rae.es/ Octubre 2006
- 11. Rizzo G. Computer-assisted analysis of fetal behavioral status. Prenat Diagn. 1988; 479-484.
- 12. Roelandt, Jos. Practical echocardiology. Rotterdam, Holanda: Research Studies Press, 1977. 306pp.
- 13. Rolston, David W. Principios de inteligencia artificial y sistemas expertos. Colombia: Editorial McGraw – Hill Latinoamericana, S.A., 1990. 217pp.
- 14.Sánchez y Beltrán, Juan Pablo. Sistemas expertos. Una metodología de programación. México: Macrobit Editores, S.A. de C.V., 1990. 227pp.
- 15.Sell, Peter S. Sistemas expertos para principiantes. México: Editorial Limusa, S.A. de C.V., 1993. 107pp.
- 16.Smith Jh. Antenatal fetal heart rate variation in compromised human fetus. Br. J Obstet Gynecol. 1988; 656-664.

# **APÉNDICE**

Como apéndice al trabajo de investigación, se presenta el código generado en EHSIS para la construcción del prototipo que se utilizó para que el médico materno-fetal, que fungió el papel de experto en esta investigación, validara y certificara que el diseño del sistema de diagnóstico basado en ecocardiografías fetales, utiliza los principios y conocimientos de la medicina materno-fetal para el análisis de la velocimetría obtenida en un estudio ecocardiográfico, y genera los diagnósticos que se pueden obtener al realizar dicho estudio.

;;;\*\*\*\*\*\*\*\*\*\*\*\*\*\*\*\*\*\*\*\*\*\*\*\*\*\*\*\* ;;;\* DEFINICION DE PLANTILLAS \* ;;;\*\*\*\*\*\*\*\*\*\*\*\*\*\*\*\*\*\*\*\*\*\*\*\*\*\*\*\* (deftemplate IPC (slot semana (type INTEGER)) (slot p5 (type FLOAT)) (slot p50 (type FLOAT)) (slot p95 (type FLOAT)) ) (deftemplate AS (slot semana (type INTEGER)) (slot p5 (type FLOAT)) (slot p50 (type FLOAT)) (slot p95 (type FLOAT)) ) (deftemplate EA\_VM (slot semana (type INTEGER)) (slot p5 (type FLOAT)) (slot p50 (type FLOAT)) (slot p95 (type FLOAT)) )

```
(deftemplate EA_VT
  (slot semana (type INTEGER))
  (slot p5 (type FLOAT))
  (slot p50 (type FLOAT))
  (slot p95 (type FLOAT)) )
(deftemplate VMA
  (slot semana (type INTEGER))
  (slot p5 (type FLOAT))
  (slot p50 (type FLOAT))
  (slot p95 (type FLOAT)) )
(deftemplate TVMA
  (slot semana (type INTEGER))
  (slot p5 (type FLOAT))
  (slot p50 (type FLOAT))
  (slot p95 (type FLOAT)) )
(deftemplate VMP
  (slot semana (type INTEGER))
  (slot p5 (type FLOAT))
  (slot p50 (type FLOAT))
  (slot p95 (type FLOAT)) )
(deftemplate TVMP
  (slot semana (type INTEGER))
  (slot p5 (type FLOAT))
  (slot p50 (type FLOAT))
  (slot p95 (type FLOAT)) )
(deftemplate SCI
  (slot semana (type INTEGER))
  (slot p5 (type FLOAT))
  (slot p50 (type FLOAT))
  (slot p95 (type FLOAT)) )
(deftemplate SCD
  (slot semana (type INTEGER))
  (slot p5 (type FLOAT))
  (slot p50 (type FLOAT))
  (slot p95 (type FLOAT)) )
```

```
;;;**************************
 ;;;* DEFINICION DE GLOBALES *
;;;**************************
(defglobal MAIN
?*ventana* = 0)
(defrule MAIN::carga_datos
  =>
  (close Datos)
  (if (open "parametros.txt" Datos "r") then
   (bind ?dato (readline Datos)) ;se lee una linea del archivo de entrada
   (while (neq ?dato EOF)
     (bind $?lista (explode$ ?dato)) ;la linea leida se convierte en lista
   (if (= (str-compare (upcase (nth$ 1 \frac{1}{2}?lista)) "IPC") 0) then
      (assert(IPC (semana (nth$ 2 $?lista)) (p5 (nth$ 3 $?lista)) (p50 (nth$ 4 
$?lista)) (p95 (nth$ 5 $?lista)) ))
    );IPC
    (if ( = (str-compare (upcase (nth$ 1 $?|ista)) "AS") 0) then
      (assert(AS (semana (nth$ 2 $?lista)) (p5 (nth$ 3 $?lista)) (p50 (nth$ 4 
$?lista)) (p95 (nth$ 5 $?lista)) ))
    );AS
    (if (= (str-compare (upcase (nth$ 1 $?lista)) "EA_VM") 0) then
      (assert(EA_VM (semana (nth$ 2 $?lista)) (p5 (nth$ 3 $?lista)) (p50 (nth$ 4 
$?lista)) (p95 (nth$ 5 $?lista)) ))
    );EA_VM
   (if (= (str-compare (upcase (nth$ 1 \frac{1}{2}?lista)) "EA_VT") 0) then
      (assert(EA_VT (semana (nth$ 2 $?lista)) (p5 (nth$ 3 $?lista)) (p50 (nth$ 4 
$?lista)) (p95 (nth$ 5 $?lista)) ))
    );EA_VT
    (if (= (str-compare (upcase (nth$ 1 $?lista)) "VMA") 0) then
      (assert(VMA (semana (nth$ 2 $?lista)) (p5 (nth$ 3 $?lista)) (p50 (nth$ 4 
$?lista)) (p95 (nth$ 5 $?lista)) ))
    );VMA
    (if (= (str-compare (upcase (nth$ 1 \frac{1}{2}?lista)) "TVMA") 0) then
      (assert(TVMA (semana (nth$ 2 $?lista)) (p5 (nth$ 3 $?lista)) (p50 (nth$ 4 
$?lista)) (p95 (nth$ 5 $?lista)) ))
    );TVMA
    (if (= (str-compare (upcase (nth$ 1 \frac{1}{2}?lista)) "VMP") 0) then
      (assert(VMP (semana (nth$ 2 $?lista)) (p5 (nth$ 3 $?lista)) (p50 (nth$ 4 
$?lista)) (p95 (nth$ 5 $?lista)) ))
    );VMP
    (if (= (str-compare (upcase (nth$ 1 $?lista)) "TVMP") 0) then
      (assert(TVMP (semana (nth$ 2 $?lista)) (p5 (nth$ 3 $?lista)) (p50 (nth$ 4 
$?lista)) (p95 (nth$ 5 $?lista)) ))
```

```
 );TVMP
    (if (= (str-compare (upcase (nth$ 1 $?lista)) "SCI") 0) then
      (assert(SCI (semana (nth$ 2 $?lista)) (p5 (nth$ 3 $?lista)) (p50 (nth$ 4 
$?lista)) (p95 (nth$ 5 $?lista)) ))
    );SCI
    (if (= (str-compare (upcase (nth$ 1 $? lista)) "SCD") 0) then
      (assert(SCD (semana (nth$ 2 $?lista)) (p5 (nth$ 3 $?lista)) (p50 (nth$ 4 
$?lista)) (p95 (nth$ 5 $?lista)) ))
    );SCD
    (bind ?dato (readline Datos))
   );while
  );if
  (close Datos)
  (assert (Carga_datos))
)
(defrule MAIN::Inicializar_ventana
 ?a <- (Carga_datos)
=>
 (retract ?a)
 (bind ?*ventana* (CreateGraphWindow "ecoDiagnosis" 50 10 650 550 4 "" 1))
 (SetMenu ?*ventana* "Salir" 0)
 (SetWindowState ?*ventana* "Valores")
 (TextRect ?*ventana* 30 "Semana:" (Color 0 0 0) (Color 255 255 255) 1 10 30 
160 50 )
 (TextRect ?*ventana* 1 "Indice de precarga" (Color 0 0 0) (Color 255 255 255) 
1 10 70 160 90 )
 (TextRect ?*ventana* 2 "desde la vena cava inferior:" (Color 0 0 0) (Color 255 
255 255) 1 10 90 190 110 )
 (TextRect ?*ventana* 3 "Proporción A/S" (Color 0 0 0) (Color 255 255 255) 1 
350 70 500 90 )
 (TextRect ?*ventana* 4 "en ductus venoso:" (Color 0 0 0) (Color 255 255 255) 1 
350 90 500 110 )
 (TextRect ?*ventana* 5 "Proporción E/A" (Color 0 0 0) (Color 255 255 255) 1 10 
130 160 150 )
 (TextRect ?*ventana* 6 "en válvula mitral:" (Color 0 0 0) (Color 255 255 255) 1 
10 150 160 170 )
 (TextRect ?*ventana* 7 "Proporción E/A" (Color 0 0 0) (Color 255 255 255) 1 
350 130 500 150 )
 (TextRect ?*ventana* 8 "en válvula tricúspide:" (Color 0 0 0) (Color 255 255 
255) 1 350 150 500 170 )
 (TextRect ?*ventana* 9 "Velocidad máxima" (Color 0 0 0) (Color 255 255 255) 1 
10 190 160 210 )
```

```
 (TextRect ?*ventana* 10 "en válvula aórtica:" (Color 0 0 0) (Color 255 255 255) 
1 10 210 150 230 )
 (TextRect ?*ventana* 11 "Tiempo de Vmáx" (Color 0 0 0) (Color 255 255 255) 1 
350 190 550 210 )
 (TextRect ?*ventana* 12 "en válvula aórtica:" (Color 0 0 0) (Color 255 255 255) 
1 350 210 500 230 )
 (TextRect ?*ventana* 13 "Velocidad máxima" (Color 0 0 0) (Color 255 255 255) 
1 10 250 160 270 )
 (TextRect ?*ventana* 14 "en arteria pulmonar:" (Color 0 0 0) (Color 255 255 
255) 1 10 270 150 290 )
 (TextRect ?*ventana* 15 "Tiempo de Vmáx" (Color 0 0 0) (Color 255 255 255) 1 
350 250 550 270 )
 (TextRect ?*ventana* 16 "en arteria pulmonar:" (Color 0 0 0) (Color 255 255 
255) 1 350 270 500 290 )
 (TextRect ?*ventana* 17 "Salida cardiaca izquierda:" (Color 0 0 0) (Color 255 
255 255) 1 10 310 200 330 )
 (TextRect ?*ventana* 18 "Salida cardiaca derecha:" (Color 0 0 0) (Color 255 
255 255) 1 350 310 550 330 )
 (assert (valSemana (EditText ?*ventana* "" (Color 0 0 250) (Color 255 255 255) 
1 0 1 1 80 30 100 20) ) )
)
(defrule MAIN::Pedir_valor1
  ?vSemana <- (valSemana ?valSemana)
 \Rightarrow (TextRect ?*ventana* 31 ?valSemana (Color 0 0 0) (Color 255 255 255) 1 80 
30 180 50 )
  (assert (valIPC (EditText ?*ventana* "" (Color 0 0 250) (Color 255 255 255) 1 0 
1 1 200 90 100 20) ) )
\mathcal{L}(defrule MAIN::Pedir_valor2
  ?vIPC <- (valIPC ?valIPC)
 \Rightarrow (TextRect ?*ventana* 19 ?valIPC (Color 0 0 0) (Color 255 255 255) 1 200 90 
300 110 )
  (assert (valAS (EditText ?*ventana* "" (Color 0 0 250) (Color 255 255 255) 1 0 
1 1 480 90 100 20) ) )
)
(defrule MAIN::Pedir_valor3
  ?vAS <- (valAS ?valAS)
 \Rightarrow (TextRect ?*ventana* 20 ?valAS (Color 0 0 0) (Color 255 255 255) 1 480 90 
580 110 )
  (assert (valEA_VM (EditText ?*ventana* "" (Color 0 0 250) (Color 255 255 255) 
1 0 1 1 135 150 100 20) ) ) )
```

```
(defrule MAIN::Pedir_valor4
  ?vEA_VM <- (valEA_VM ?valEA_VM)
 \Rightarrow (TextRect ?*ventana* 21 ?valEA_VM (Color 0 0 0) (Color 255 255 255) 1 135 
150 235 170 )
  (assert (valEA_VT (EditText ?*ventana* "" (Color 0 0 250) (Color 255 255 255) 
1 0 1 1 500 150 100 20) ) )
)
(defrule MAIN::Pedir_valor5
  ?vEA_VT <- (valEA_VT ?valEA_VT)
 \Rightarrow (TextRect ?*ventana* 22 ?valEA_VT (Color 0 0 0) (Color 255 255 255) 1 500 
150 595 170 )
  (assert (valVMA (EditText ?*ventana* "" (Color 0 0 250) (Color 255 255 255) 1 
0 1 1 143 210 100 20) ) )
)
(defrule MAIN::Pedir_valor6
  ?vVMA <- (valVMA ?valVMA)
 \Rightarrow (TextRect ?*ventana* 23 ?valVMA (Color 0 0 0) (Color 255 255 255) 1 143 210 
245 230 )
  (assert (valTVMA (EditText ?*ventana* "" (Color 0 0 250) (Color 255 255 255) 
1 0 1 1 480 210 100 20) ) )
)
(defrule MAIN::Pedir_valor7
  ?vTVMA <- (valTVMA ?valTVMA)
  =>
  (TextRect ?*ventana* 24 ?valTVMA (Color 0 0 0) (Color 255 255 255) 1 480 
210 580 230 )
  (assert (valVMP (EditText ?*ventana* "" (Color 0 0 250) (Color 255 255 255) 1 
0 1 1 153 270 100 20) ) )
)
(defrule MAIN::Pedir_valor8
  ?vVMP <- (valVMP ?valVMP)
  =>
  (TextRect ?*ventana* 25 ?valVMP (Color 0 0 0) (Color 255 255 255) 1 153 270 
255 290 )
  (assert (valTVMP (EditText ?*ventana* "" (Color 0 0 250) (Color 255 255 255) 
1 0 1 1 493 270 100 20) ) )
)
```

```
(defrule MAIN::Pedir_valor9
  ?vTVMP <- (valTVMP ?valTVMP)
  =>
  (TextRect ?*ventana* 26 ?valTVMP (Color 0 0 0) (Color 255 255 255) 1 493 
270 595 290 )
  (assert (valSCI (EditText ?*ventana* "" (Color 0 0 250) (Color 255 255 255) 1 0 
1 1 190 310 100 20) ) )
)
(defrule MAIN::Pedir_valor10
  ?vSCI <- (valSCI ?valSCI)
  =>
  (TextRect ?*ventana* 27 ?valSCI (Color 0 0 0) (Color 255 255 255) 1 190 310 
290 330 )
  (assert (valSCD (EditText ?*ventana* "" (Color 0 0 250) (Color 255 255 255) 1 
0 1 1 520 310 80 20) ) )
)
(defrule MAIN::Mostrar_boton
  ?vSCD <- (valSCD ?valSCD)
  =>
  (TextRect ?*ventana* 28 ?valSCD (Color 0 0 0) (Color 255 255 255) 1 520 310 
595 330 )
  (Button ?*ventana* 29 225 350 150 25 "Realizar diagnóstico" )
)
(defrule MAIN::Mostrar_res
  ?btn <- (Button (Title "Realizar diagnóstico"))
  =>
  (retract ?btn)
  (assert (eval 1))
)
(defrule MAIN::Mostrar_semana_incorrecta
  ?A <- (eval ?e)
  ?vSemana <- (valSemana ?valSemana)
  (test (or (< (Decimal ?valSemana) 20) (> (Decimal ?valSemana) 40) ) )
  =>
  (TextRect ?*ventana* 32 "Valor de semana incorrecto" (Color 255 0 0) (Color 
255 255 255) 1 0 0 200 20 )
)
```
(defrule MAIN::Diagnostico\_1 ?A <- (eval ?e) ?vSemana <- (valSemana ?valSemana) ?vEA\_VM <- (valEA\_VM ?valEA\_VM) ?vEA\_VT <- (valEA\_VT ?valEA\_VT) ?vVMA <- (valVMA ?valVMA) ?vVMP <- (valVMP ?valVMP) ?EA\_VM <- (EA\_VM (semana ?EA\_VM\_semana) (p5 ?EA\_VM\_p5) (p50 ?EA\_VM\_p50) (p95 ?EA\_VM\_p95)) ?EA\_VT  $\lt$  (EA\_VT (semana ?EA\_VT\_semana) (p5 ?EA\_VT\_p5) (p50 ?EA\_VT\_p50) (p95 ?EA\_VT\_p95)) ?VMA <- (VMA (semana ?VMA\_semana) (p5 ?VMA\_p5) (p50 ?VMA\_p50) (p95 ?VMA\_p95)) ?VMP <- (VMP (semana ?VMP\_semana) (p5 ?VMP\_p5) (p50 ?VMP\_p50) (p95 ?VMP\_p95)) (test (= (Decimal ?valSemana) ?EA\_VM\_semana ?EA\_VT\_semana ?VMA\_semana ?VMP\_semana) ) (test(and (< (Decimal ?valEA\_VM) ?EA\_VM\_p5 ) (< (Decimal ?valEA\_VT) ?EA\_VT\_p5 ) (< (Decimal ?valVMA) ?VMA\_p5 ) (< (Decimal ?valVMP) ?VMP\_p5 )) ) => (TextRect ?\*ventana\* 8 "Resultado del diagnóstico: CIR" (Color 0 0 0) (Color 255 255 255) 1 0 390 400 410 ) (TextRect ?\*ventana\* 100 "Recomendaciones: Control semanal del desarrollo" (Color 0 0 0) (Color 255 255 255) 1 0 420 400 440 ) ) (defrule MAIN::Diagnostico\_2 ?A <- (eval ?e) ?vSemana <- (valSemana ?valSemana) ?vEA\_VM <- (valEA\_VM ?valEA\_VM) ?vEA\_VT <- (valEA\_VT ?valEA\_VT) ?vVMA <- (valVMA ?valVMA) ?vVMP <- (valVMP ?valVMP) ?vIPC <- (valIPC ?valIPC) ?EA\_VM <- (EA\_VM (semana ?EA\_VM\_semana) (p5 ?EA\_VM\_p5) (p50 ?EA\_VM\_p50) (p95 ?EA\_VM\_p95)) ?EA\_VT <- (EA\_VT (semana ?EA\_VT\_semana) (p5 ?EA\_VT\_p5) (p50 ?EA\_VT\_p50) (p95 ?EA\_VT\_p95)) ?VMA <- (VMA (semana ?VMA\_semana) (p5 ?VMA\_p5) (p50 ?VMA\_p50) (p95 ?VMA\_p95)) ?VMP <- (VMP (semana ?VMP\_semana) (p5 ?VMP\_p5) (p50 ?VMP\_p50) (p95 ?VMP\_p95)) ?IPC <- (IPC (semana ?IPC\_semana) (p5 ?IPC\_p5) (p50 ?IPC\_p50) (p95 ?IPC\_p95))

 (test (= (Decimal ?valSemana) ?EA\_VM\_semana ?EA\_VT\_semana ?VMA\_semana ?VMP\_semana ?IPC\_semana) )

 (test(and (< (Decimal ?valEA\_VM) ?EA\_VM\_p5 ) (< (Decimal ?valEA\_VT) ?EA\_VT\_p5 ) (> (Decimal ?valVMA) ?VMA\_p95 ) (> (Decimal ?valVMP) ?VMP\_p95 ) (> (Decimal ?valIPC) ?IPC\_p95 )) )

=>

 (TextRect ?\*ventana\* 8 "Resultado del diagnóstico: Miocardiopatía" (Color 0 0 0) (Color 255 255 255) 1 0 390 400 410 )

 (TextRect ?\*ventana\* 100 "Recomendaciones: Consulta con el especialista" (Color 0 0 0) (Color 255 255 255) 1 0 420 400 440 )

) (defrule MAIN::Diagnostico\_3

?A <- (eval ?e)

?vSemana <- (valSemana ?valSemana)

?vSCI <- (valSCI ?valSCI)

?vSCD <- (valSCD ?valSCD)

?vVMA <- (valVMA ?valVMA)

?vVMP <- (valVMP ?valVMP)

 ?SCI <- (SCI (semana ?SCI\_semana) (p5 ?SCI\_p5) (p50 ?SCI\_p50) (p95 ?SCI\_p95))

 ?SCD <- (SCD (semana ?SCD\_semana) (p5 ?SCD\_p5) (p50 ?SCD\_p50) (p95 ?SCD\_p95))

 ?VMA <- (VMA (semana ?VMA\_semana) (p5 ?VMA\_p5) (p50 ?VMA\_p50) (p95 ?VMA\_p95))

 ?VMP <- (VMP (semana ?VMP\_semana) (p5 ?VMP\_p5) (p50 ?VMP\_p50) (p95 ?VMP\_p95))

 (test (= (Decimal ?valSemana) ?SCI\_semana ?SCD\_semana ?VMA\_semana ?VMP\_semana) )

 (test(and (> (Decimal ?valSCI) ?SCI\_p95 ) (> (Decimal ?valSCD) ?SCD\_p95 ) (> (Decimal ?valVMA) ?VMA\_p95 ) (> (Decimal ?valVMP) ?VMP\_p95 )) ) =>

 (TextRect ?\*ventana\* 8 "Resultado del diagnóstico: Anemia fetal" (Color 0 0 0) (Color 255 255 255) 1 0 390 400 410 )

 (TextRect ?\*ventana\* 100 "Recomendaciones: Transfusión sanguínea" (Color 0 0 0) (Color 255 255 255) 1 0 420 400 440 )

## ) (defrule MAIN::OpcionSalir

?A <- (Menu (Option "Salir"))

 $\Rightarrow$ 

 (DestroyWindow ?\*ventana\*) (exit))